# МИНИСТЕРСТВО НАУКИ И ВЫСШЕГО ОБРАЗОВАНИЯ РОССИЙСКОЙ ФЕДЕРАЦИИ ФЕДЕРАЛЬНОЕ ГОСУДАРСТВЕННОЕ БЮДЖЕТНОЕ ОБРАЗОВАТЕЛЬНОЕ УЧРЕЖДЕНИЕ ВЫСШЕГО ОБРАЗОВАНИЯ «СЕВЕРО-КАВКАЗСКАЯ ГОСУДАРСТВЕННАЯ АКАДЕМИЯ»

«Утверждаю» Проректор по учебной рабо REHQUAR  $20 - 2$ « 30» 03

# РАБОЧАЯ ПРОГРАММА ДИСЦИПЛИНЫ

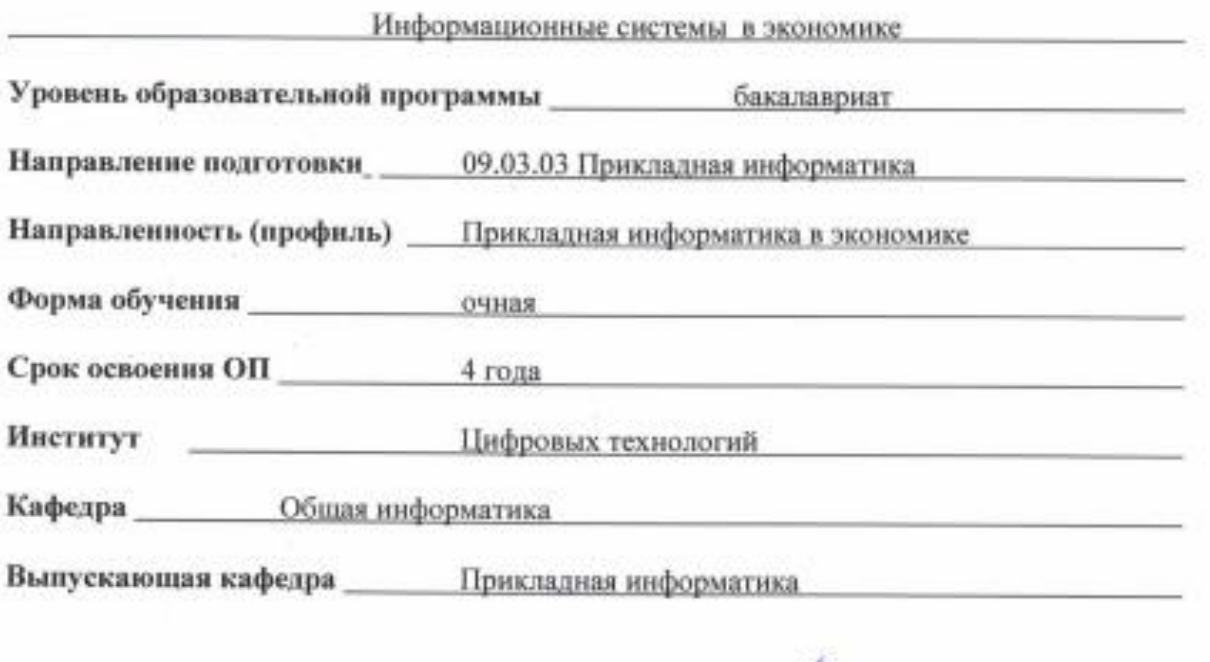

Начальник учебно-методического управления

Семенова Л. У.

Тебуев Д. Б.

Хапаева Л. Х.

Заведующий выпускающей кафедрой

Директор института ЦТ

г. Черкесск, 2023 г.

# **СОДЕРЖАНИЕ**

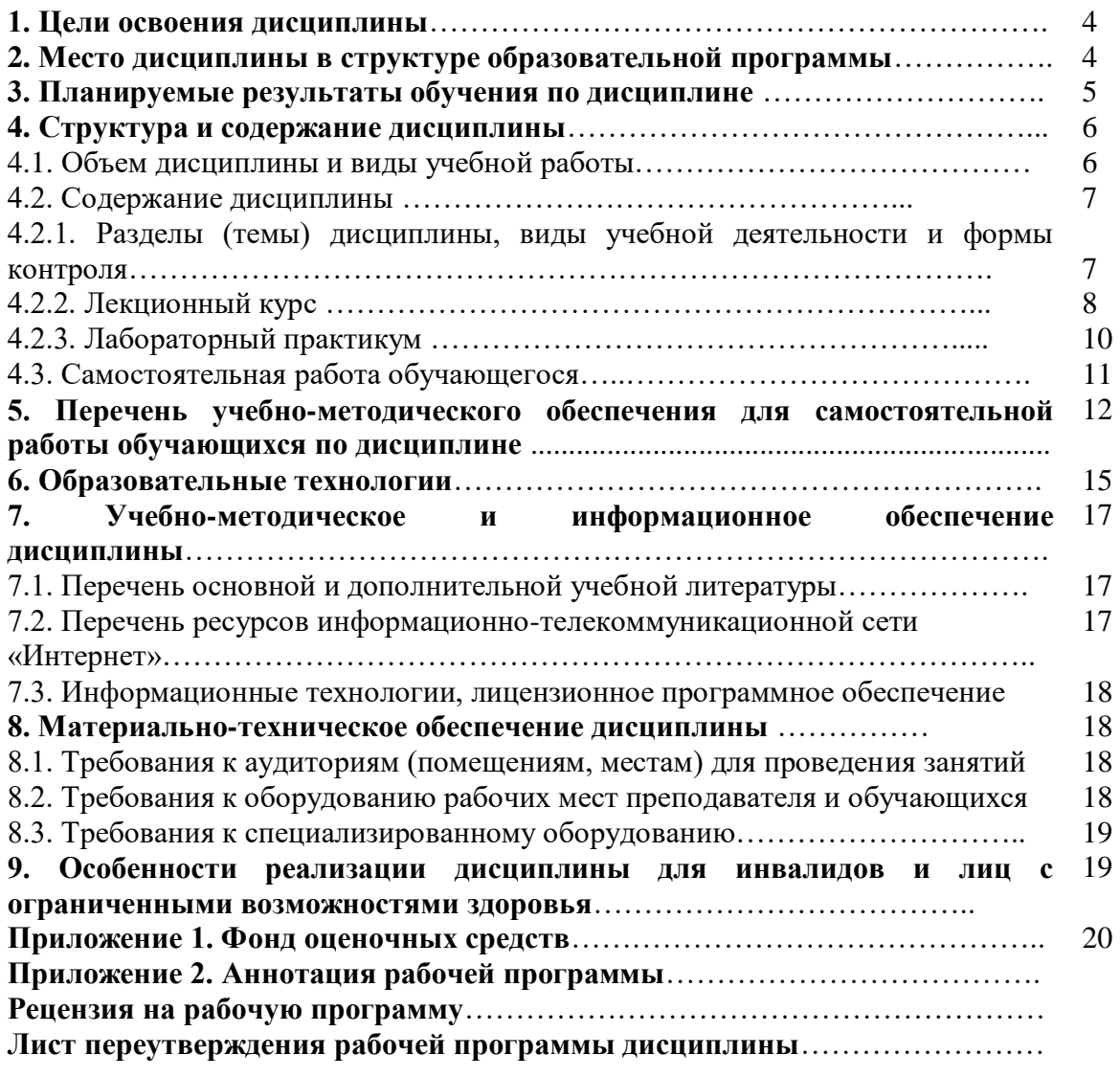

## **1. ЦЕЛИ ОСВОЕНИЯ ДИСЦИПЛИНЫ**

*Цель освоения дисциплины* «Информационные системы в экономике»: сформировать у обучающихся способность принимать участие в управлении проектами создания информационных систем на стадиях жизненного цикла.

*Задачи* дисциплины:

- познакомить с технологиями создания и внедрения информационных систем, стандартов управления жизненным циклом информационной системы в профессиональной деятельности;

- сформировать навыки составления плановой и отчетной документации по управлению проектами создания информационных систем на стадиях жизненного цикла;

- сформировать навыки планирования и организации работ на различных этапах жизненного цикла разработки программного обеспечения.

#### **2. МЕСТО ДИСЦИПЛИНЫ В СТРУКТУРЕ ОБРАЗОВАТЕЛЬНОЙ ПРОГРАММЫ**

2.1. Учебная дисциплина «Информационные системы в экономике» относится к обязательной части, Блока 1. Дисциплины (модули), имеет тесную связь с другими дисциплинами.

2.2. В таблице приведены предшествующие и последующие дисциплины, направленные на формирование компетенций дисциплины в соответствии с матрицей компетенций ОП.

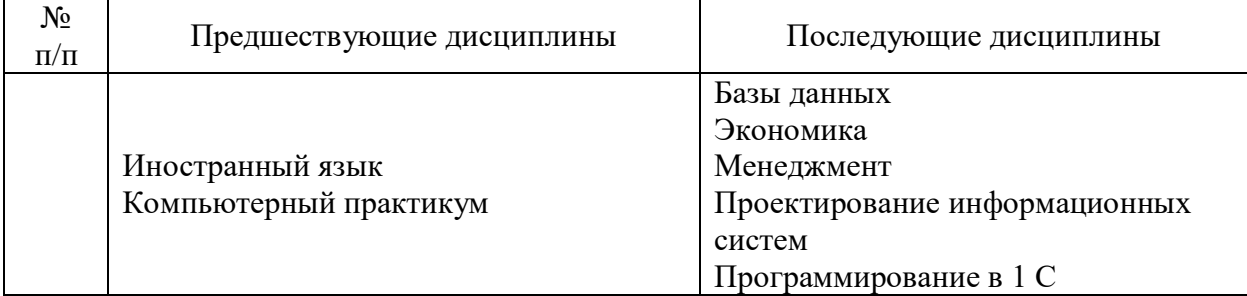

#### **Предшествующие и последующие дисциплины, направленные на формирование компетенций**

# **3. ПЛАНИРУЕМЫЕ РЕЗУЛЬТАТЫ ОБУЧЕНИЯ**

Планируемые результаты освоения образовательной программы (ОП) – компетенции обучающихся определяются требованиями стандарта по направлению подготовки 09.03.03 Прикладная информатика в экономике и формируются в соответствии с матрицей компетенций ОП

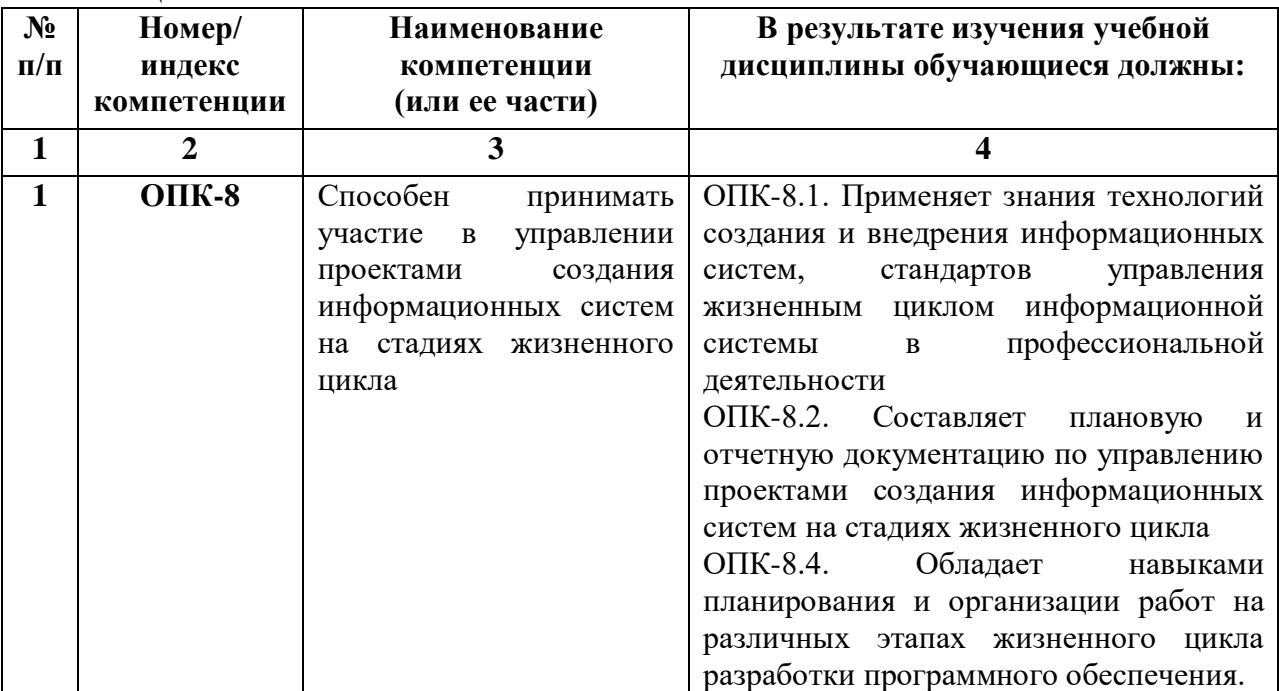

# **4. СТРУКТУРА И СОДЕРЖАНИЕ ДИСЦИПЛИНЫ**

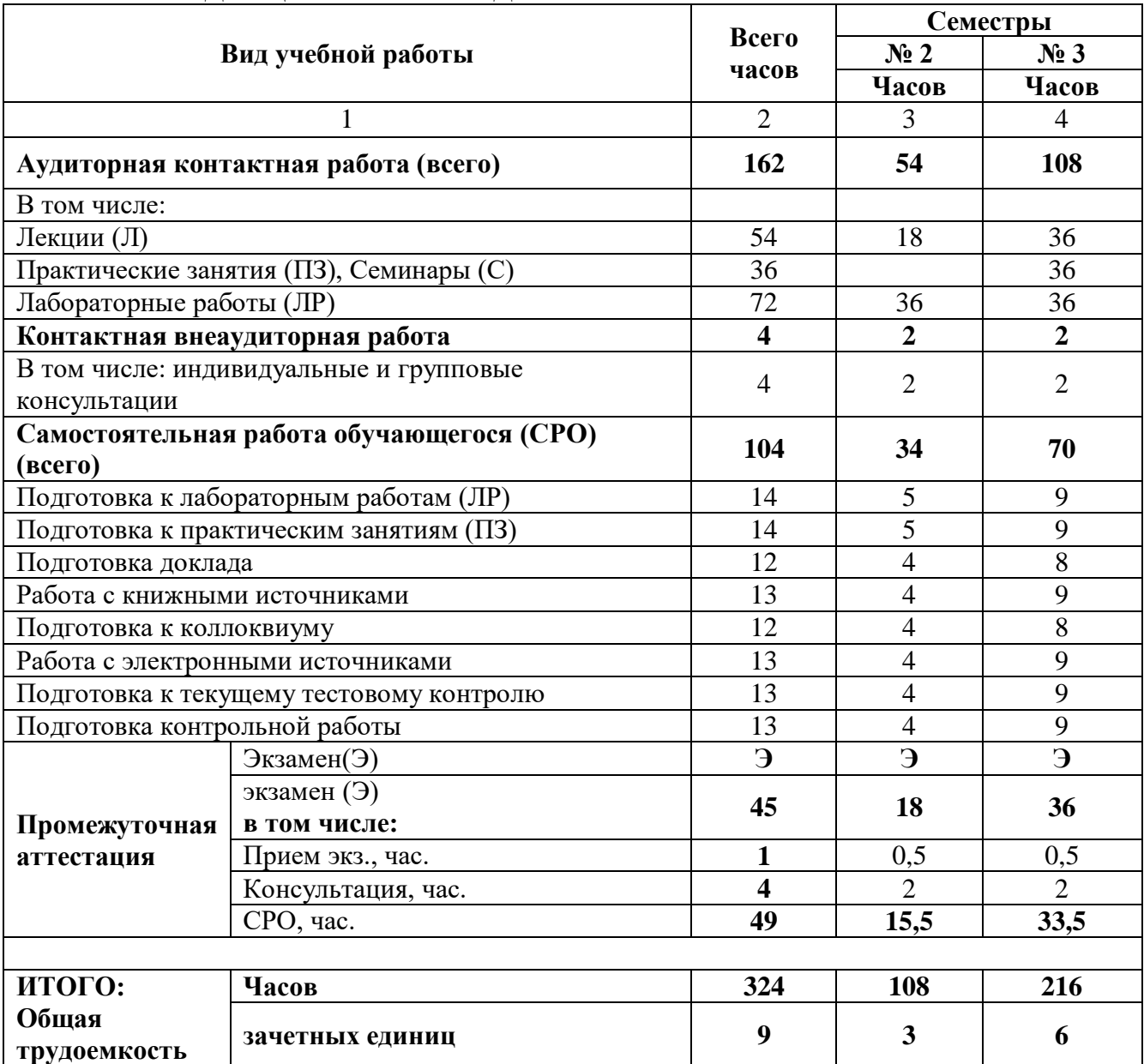

# **4.1. ОБЪЕМ ДИСЦИПЛИНЫ И ВИДЫ УЧЕБНОЙ РАБОТЫ**

# 4.2. СОДЕРЖАНИЕ ДИСЦИПЛИНЫ

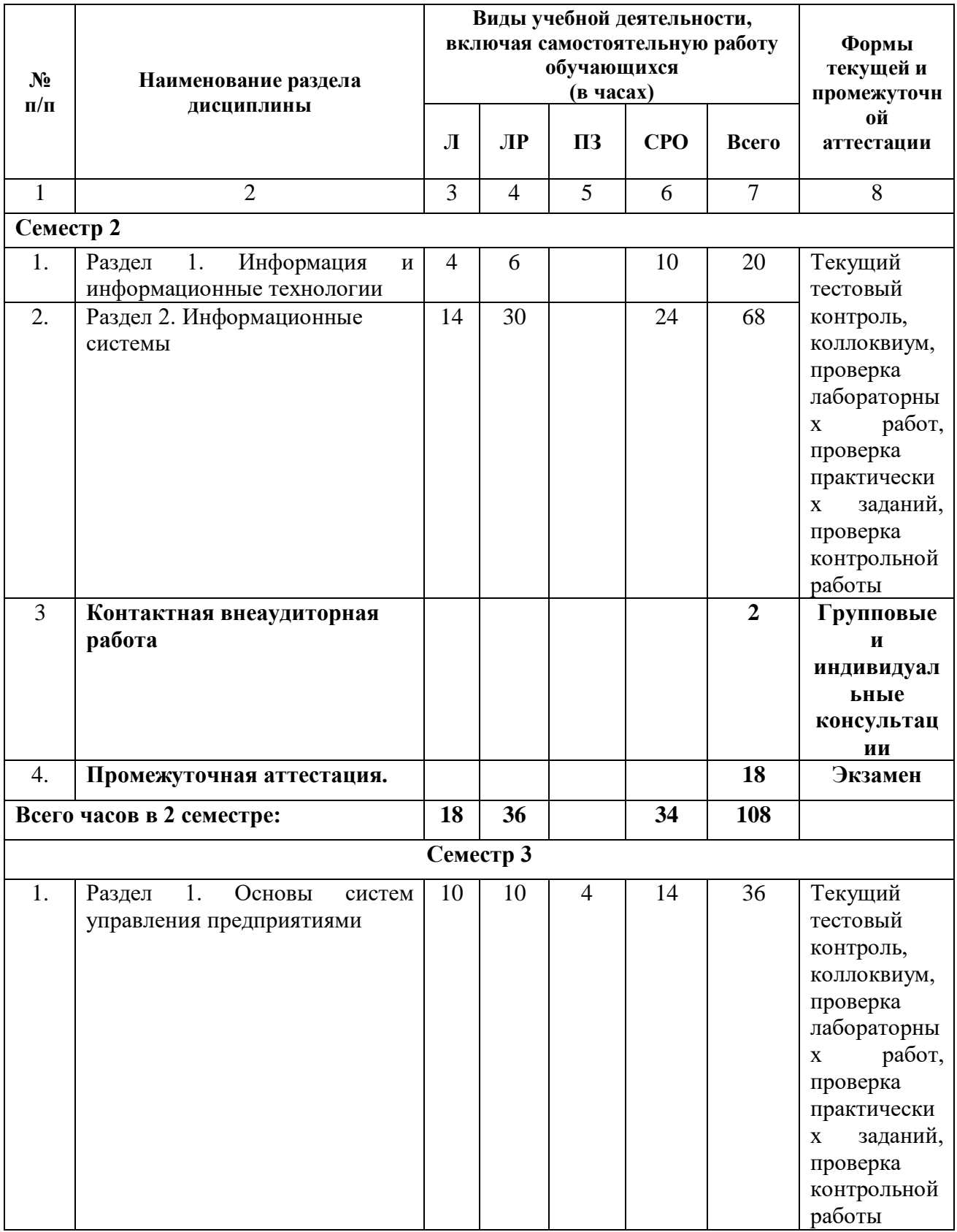

# 4.2.1 Разделы (темы) дисциплины, виды учебной деятельности и формы контроля

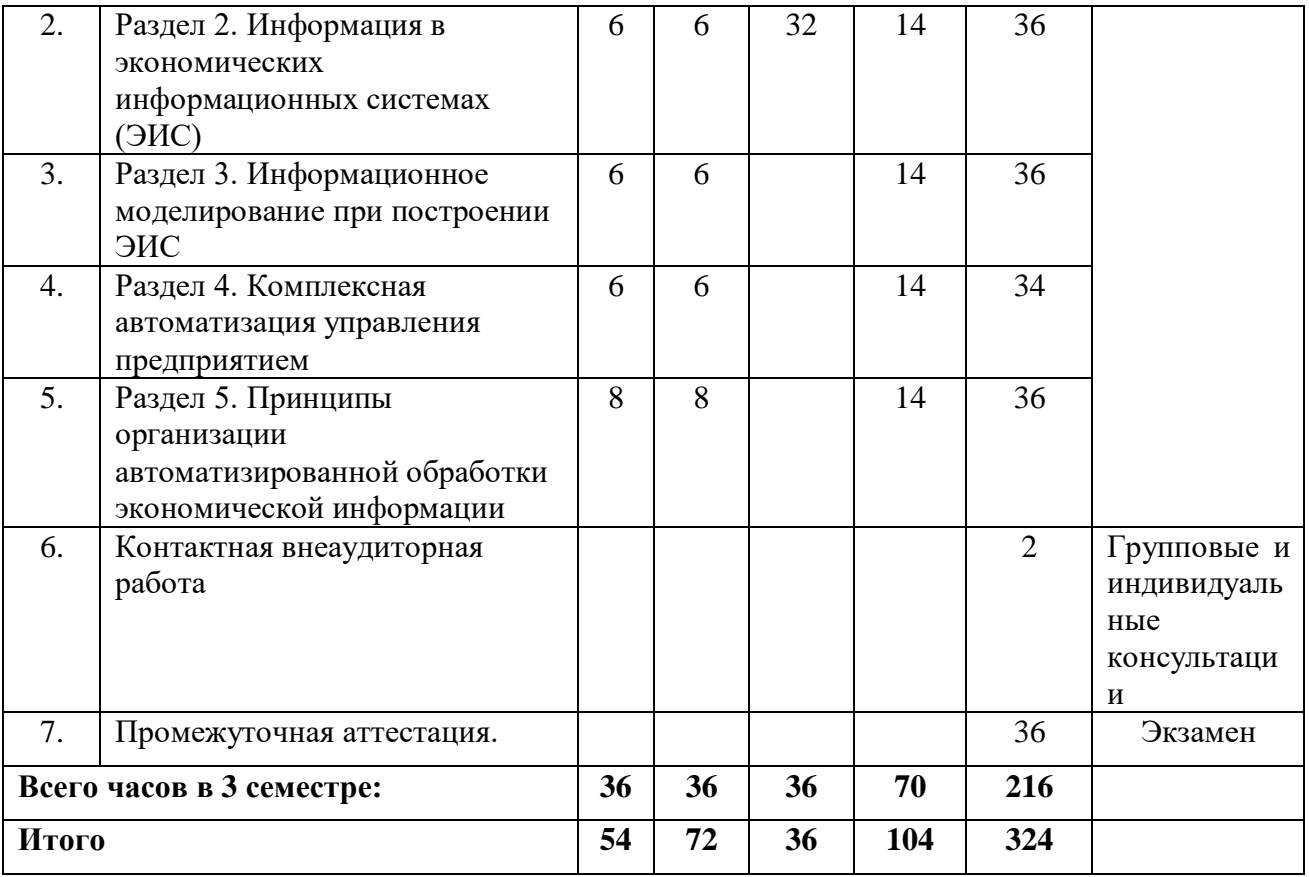

# **4.2.2.Лекционный курс**

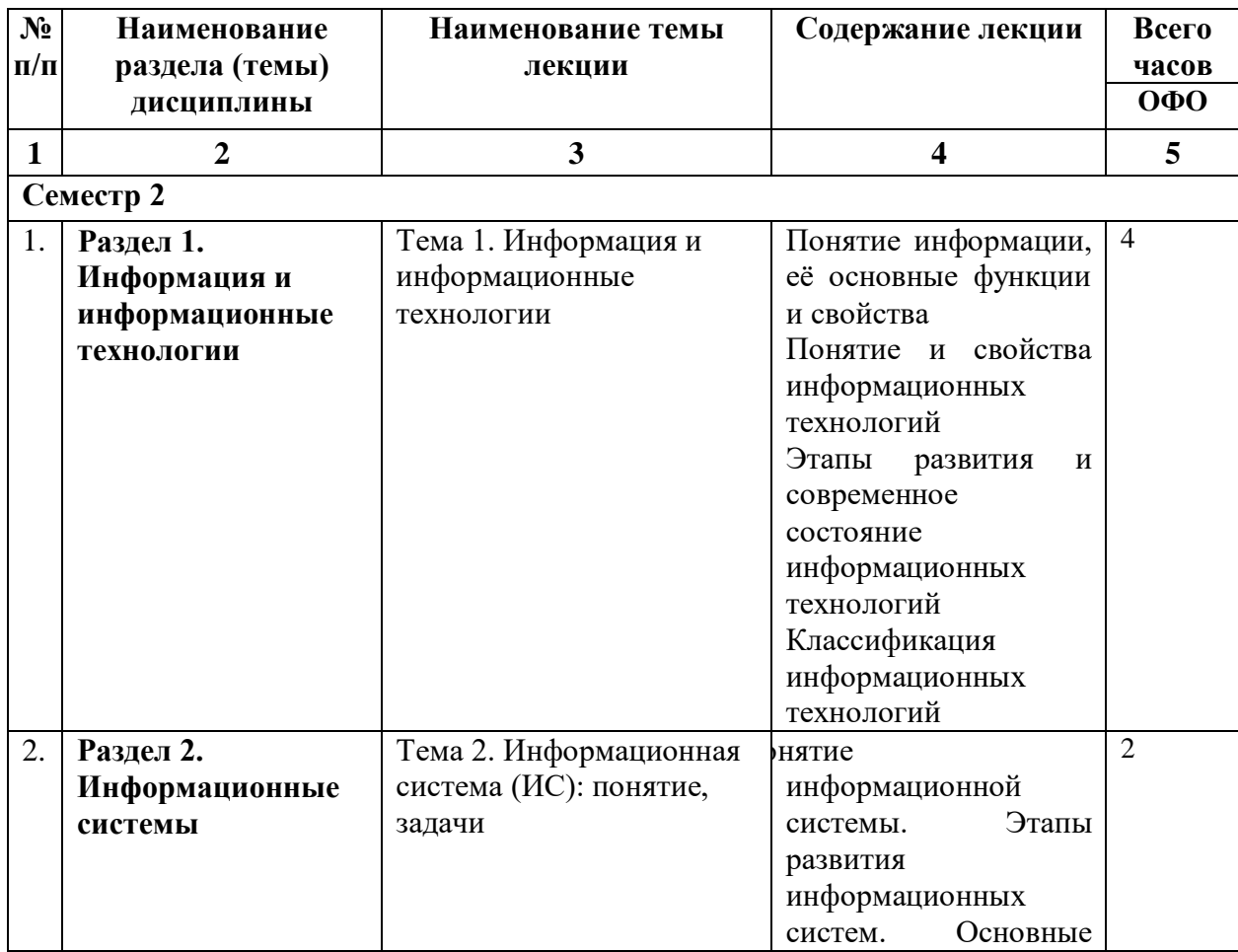

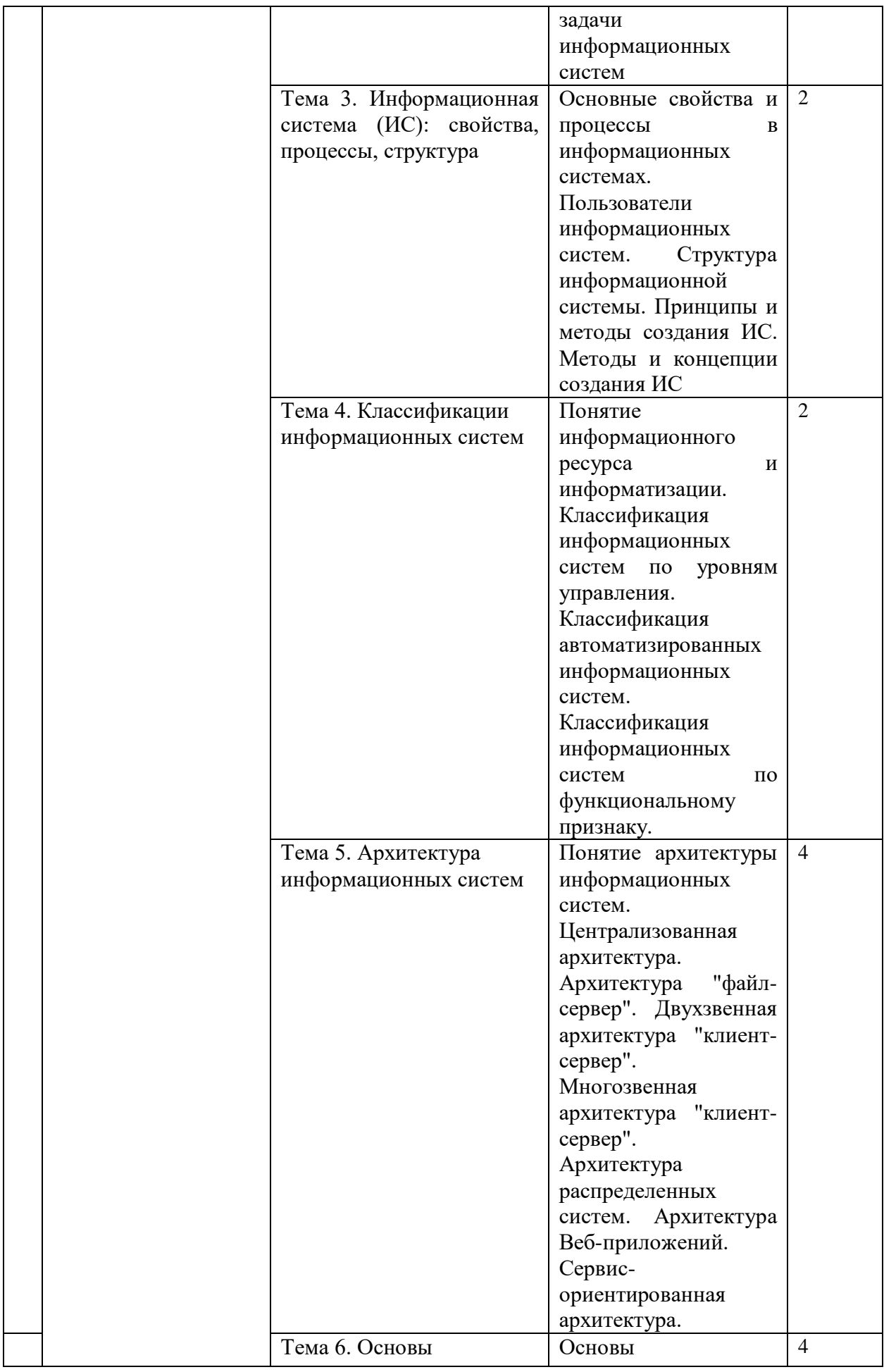

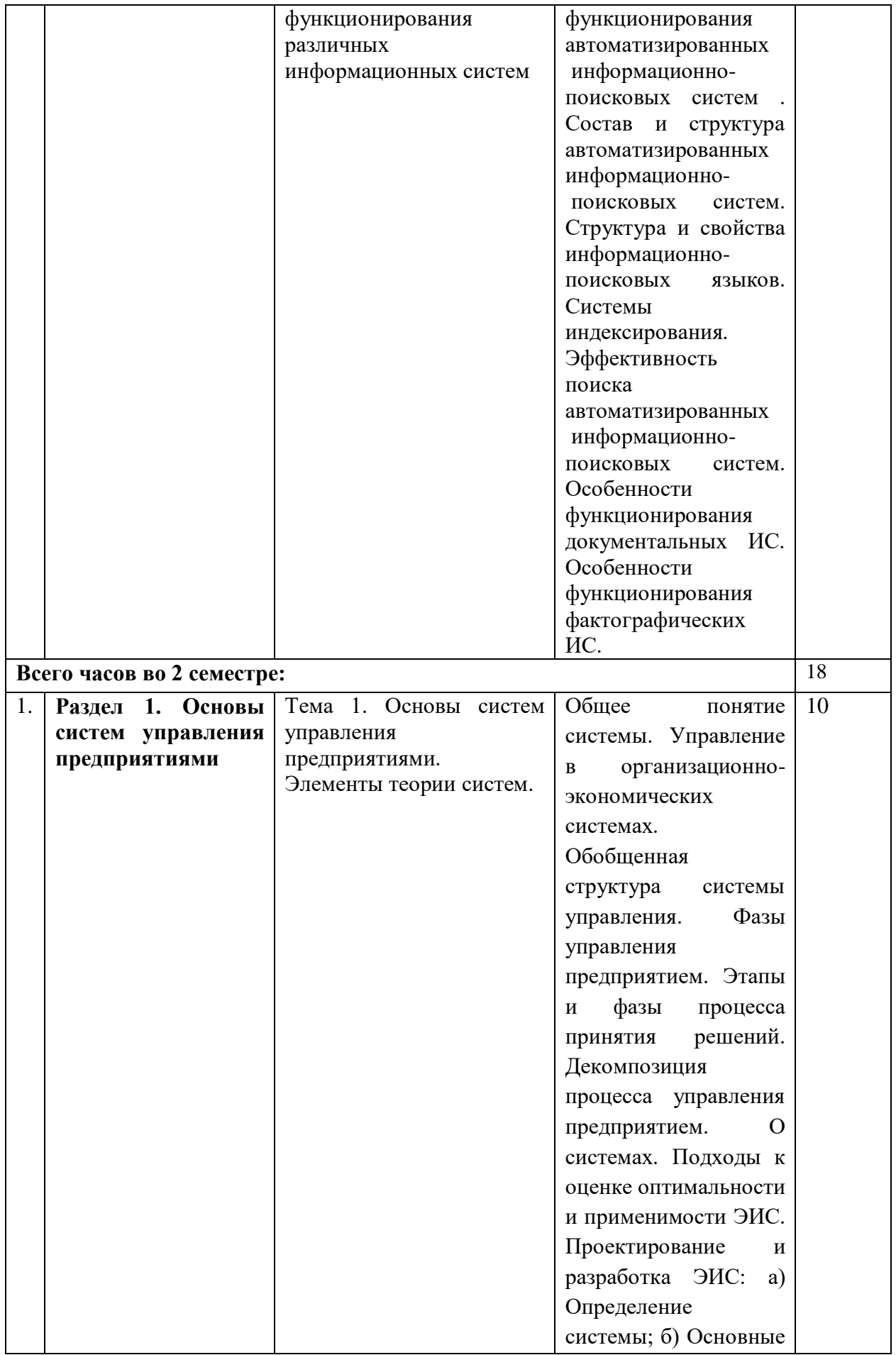

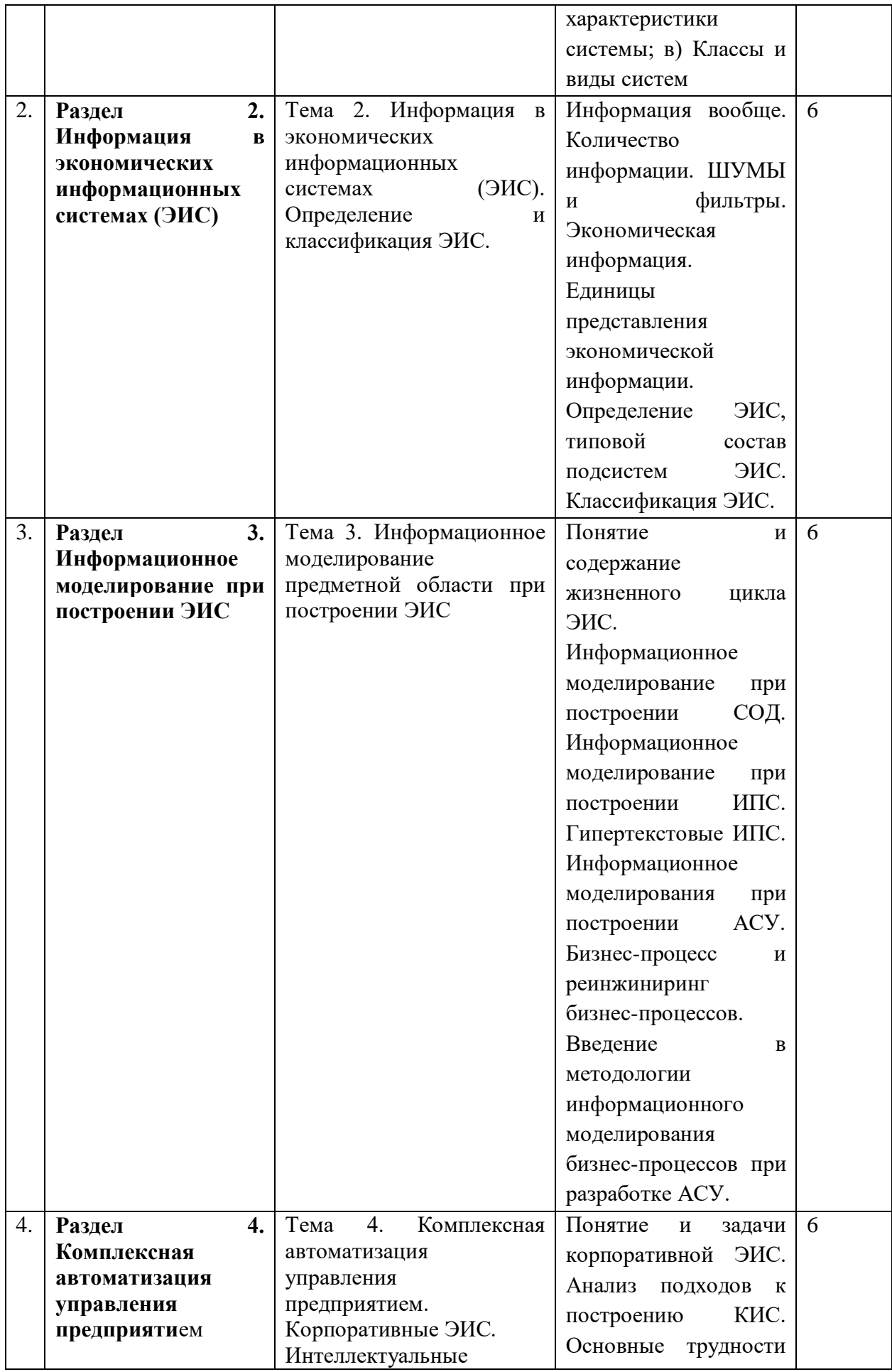

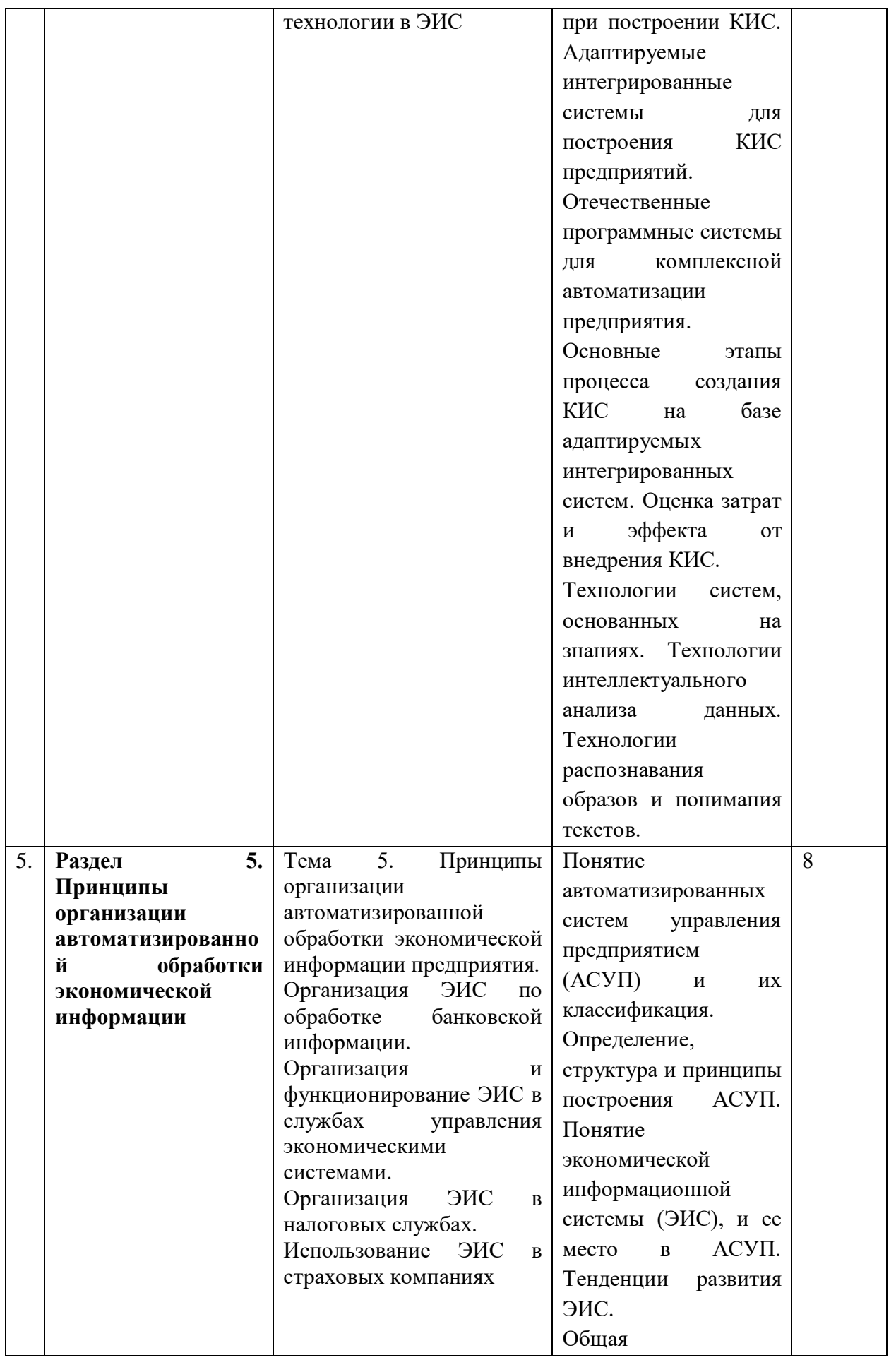

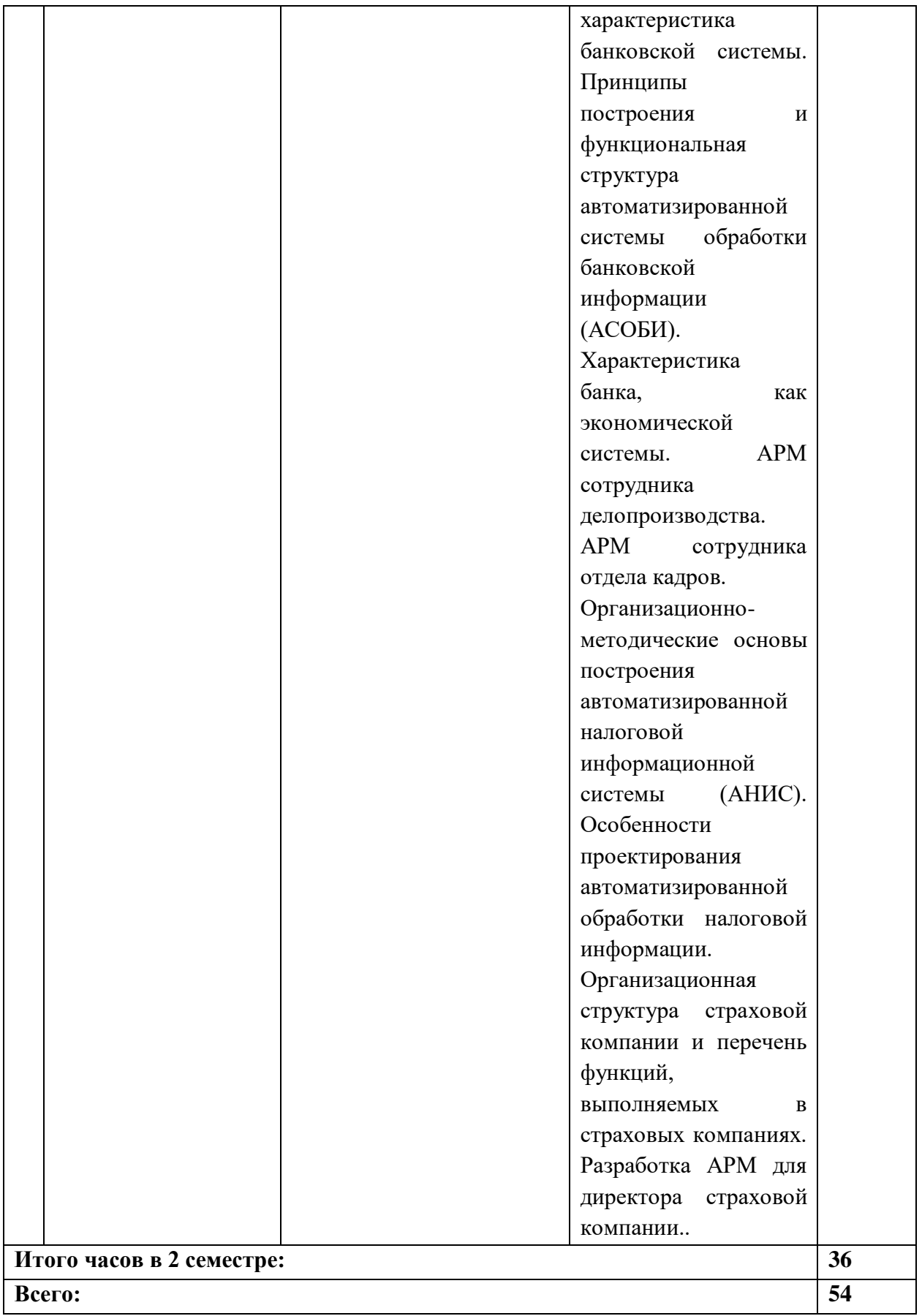

# **4.2.3. Лабораторный практикум**

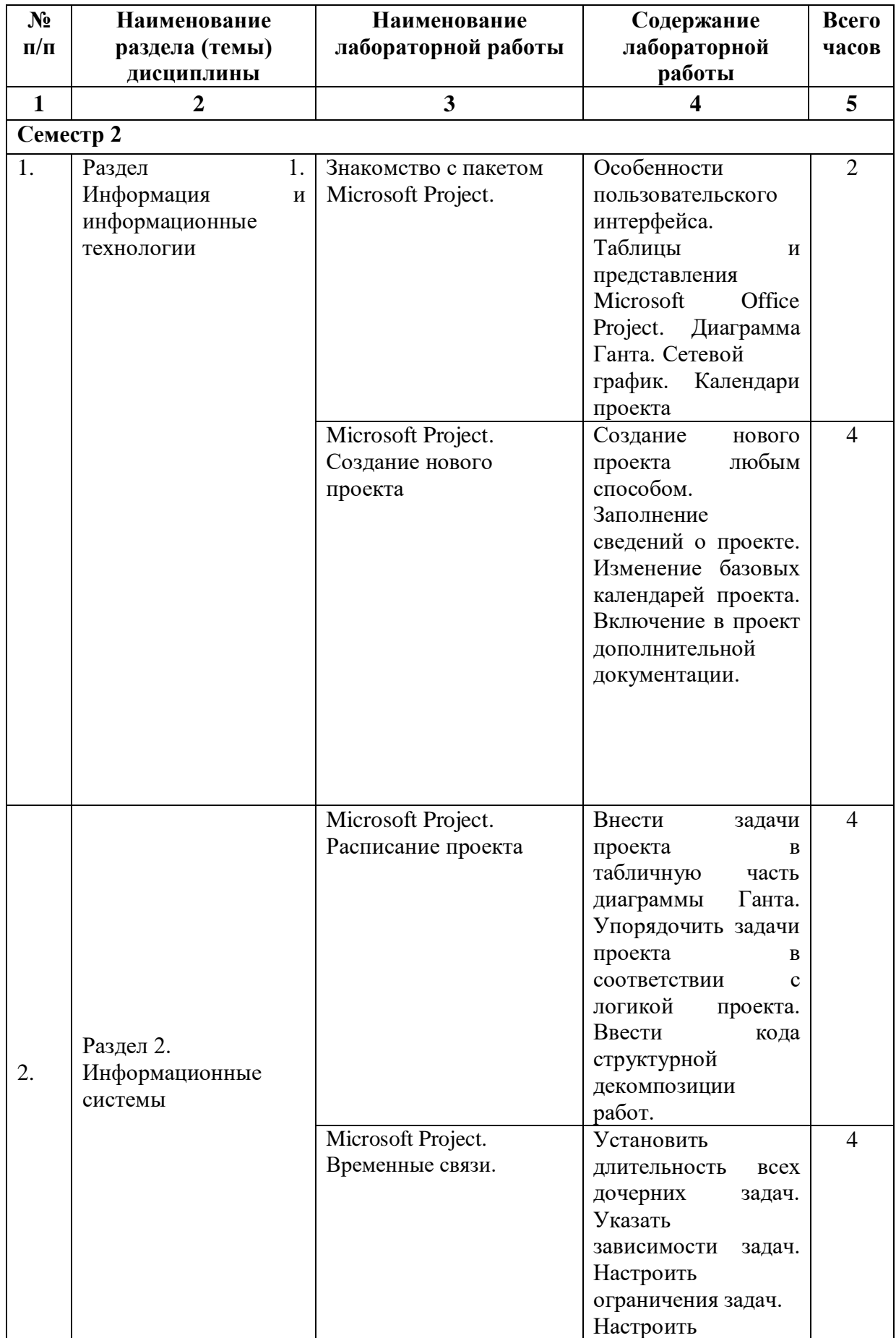

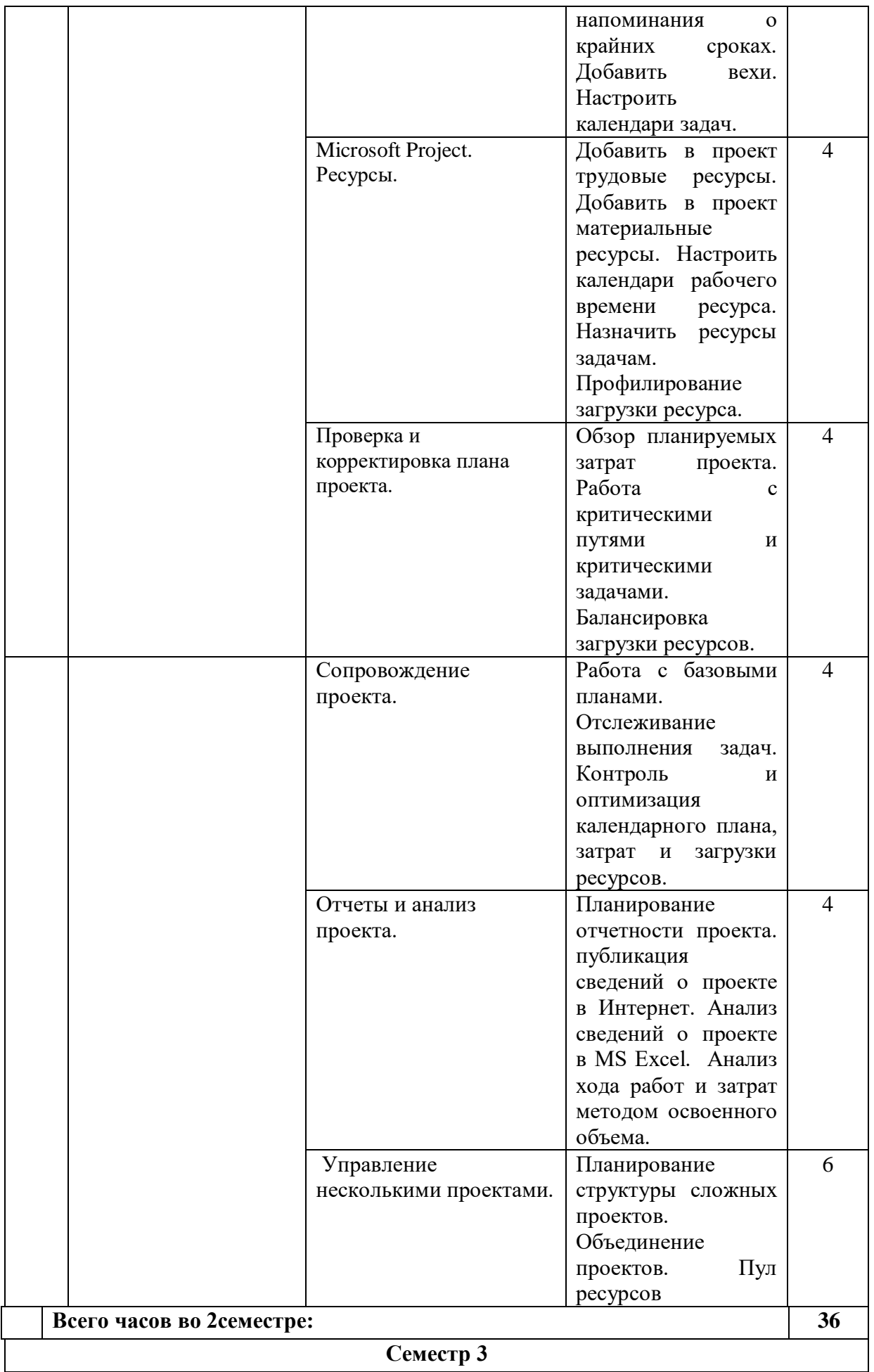

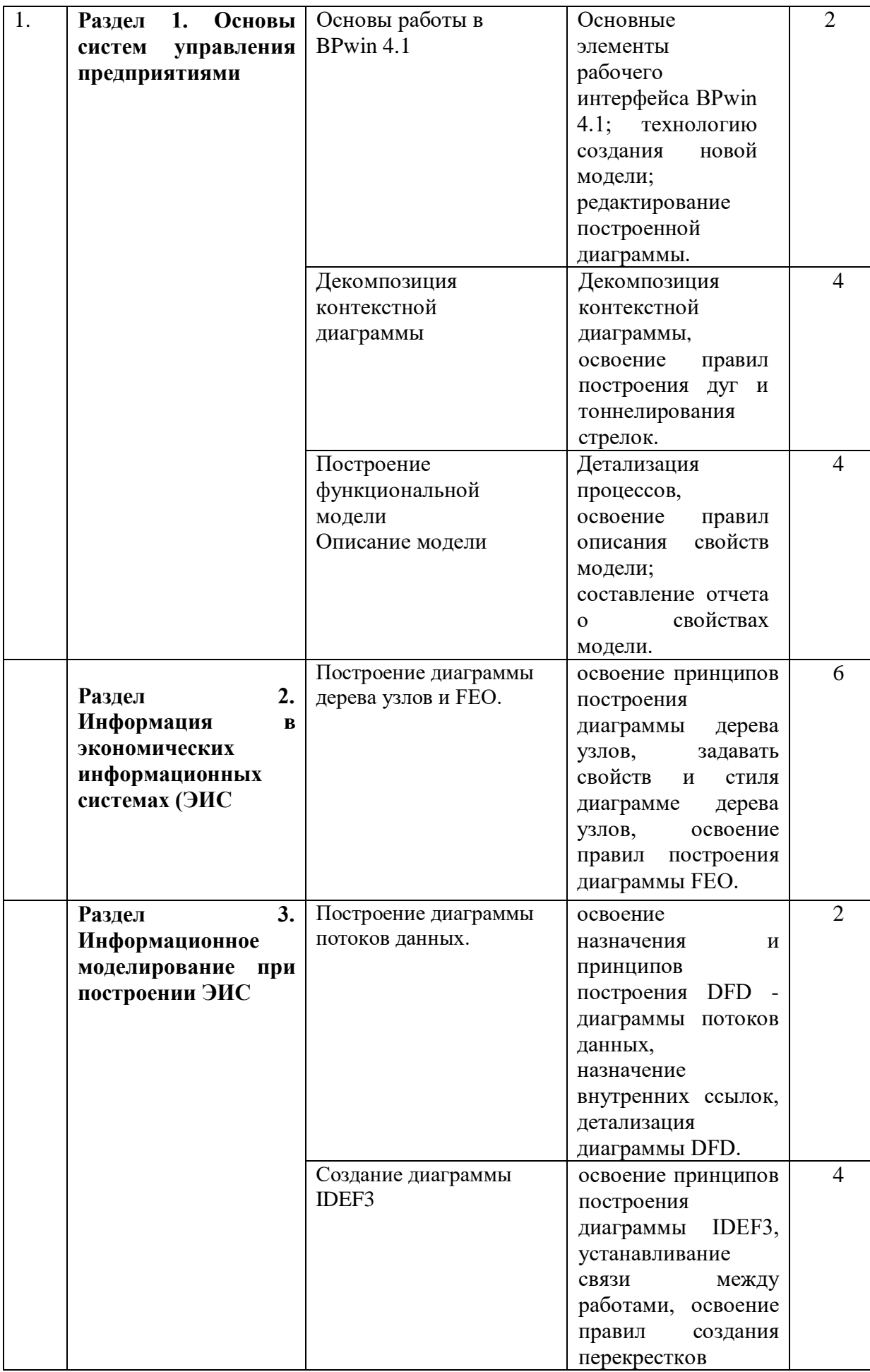

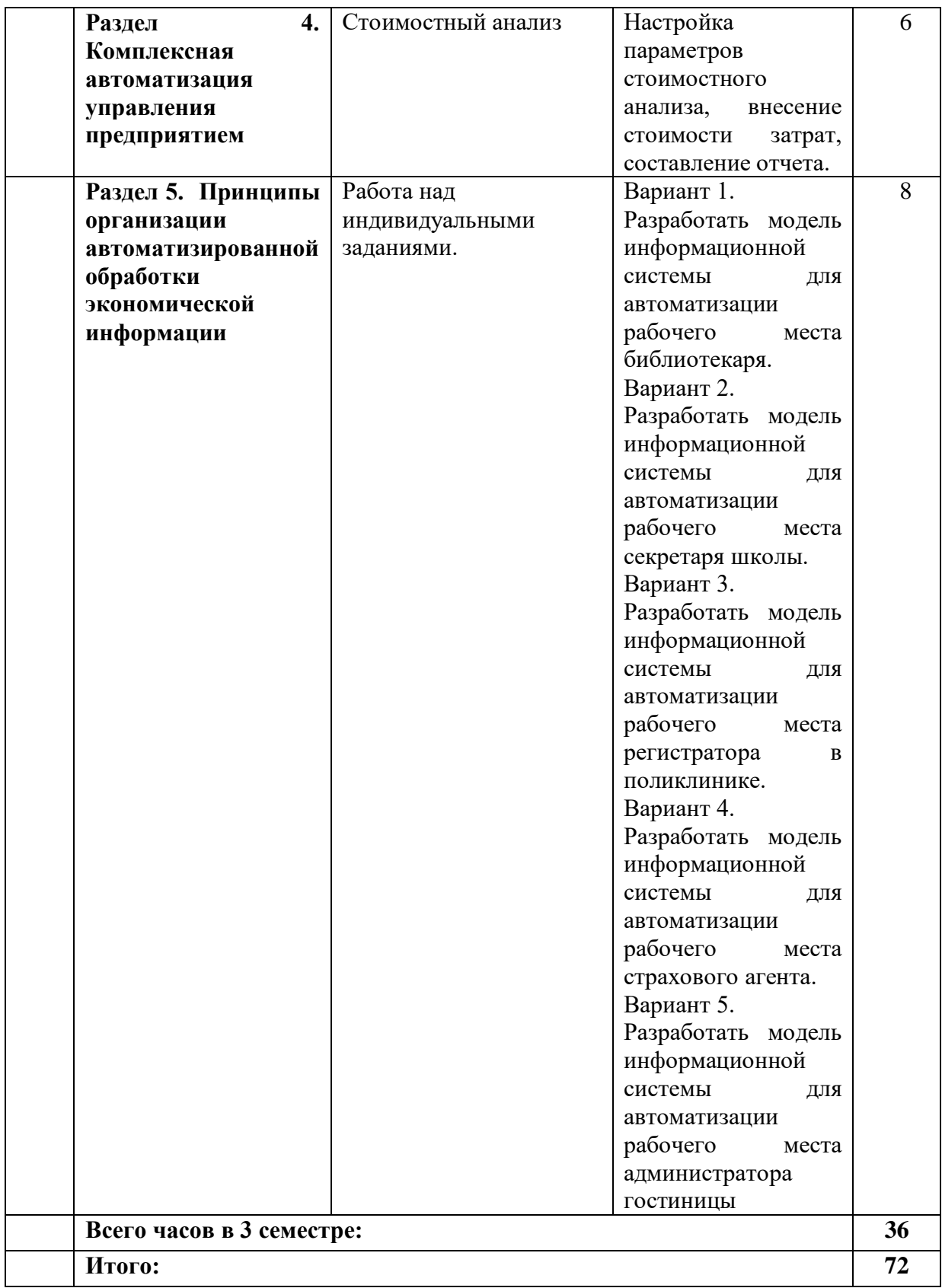

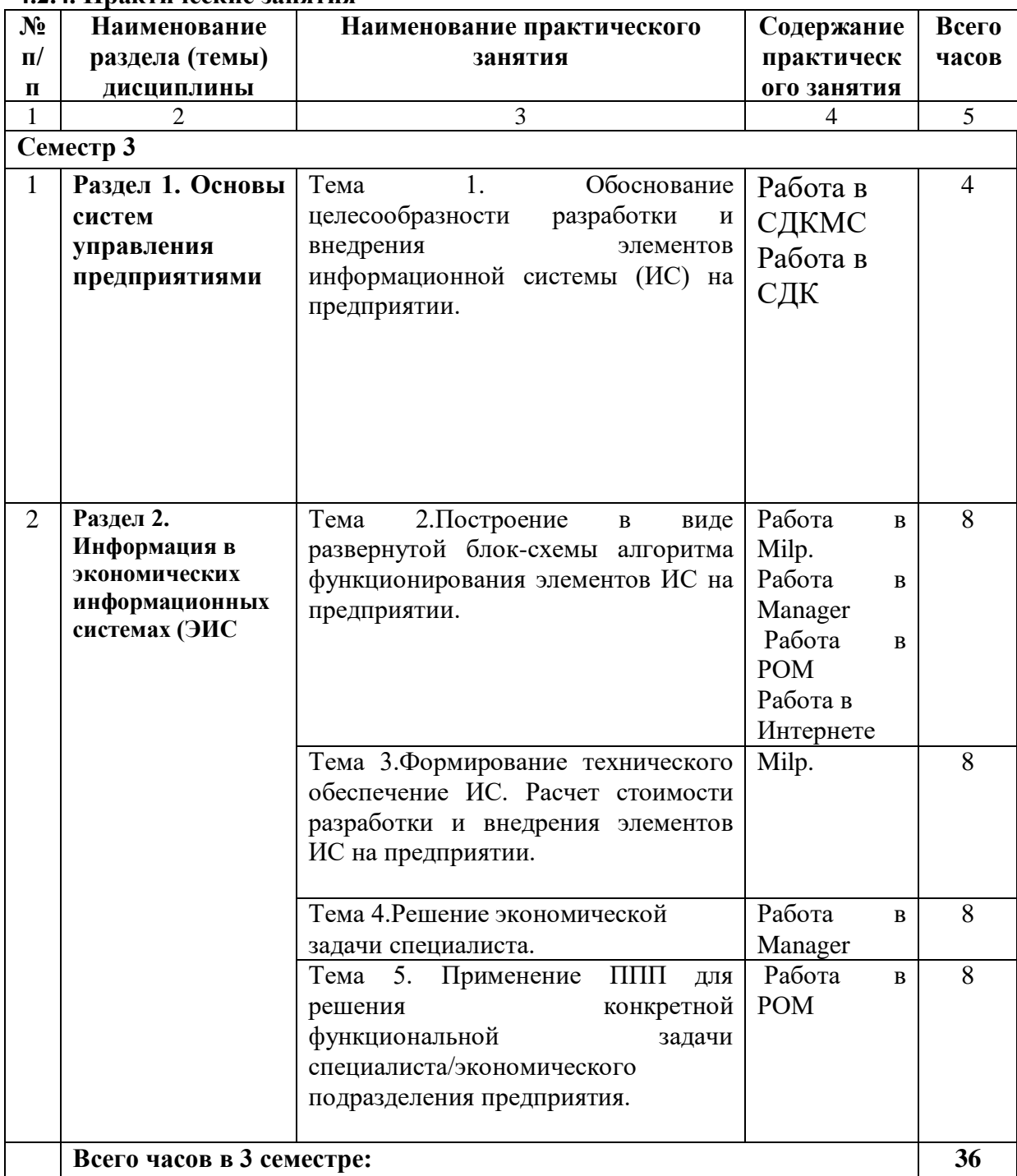

# **4.2.4. Практические занятия**

# **4.3. САМОСТОЯТЕЛЬНАЯ РАБОТА ОБУЧАЮЩИХСЯ**

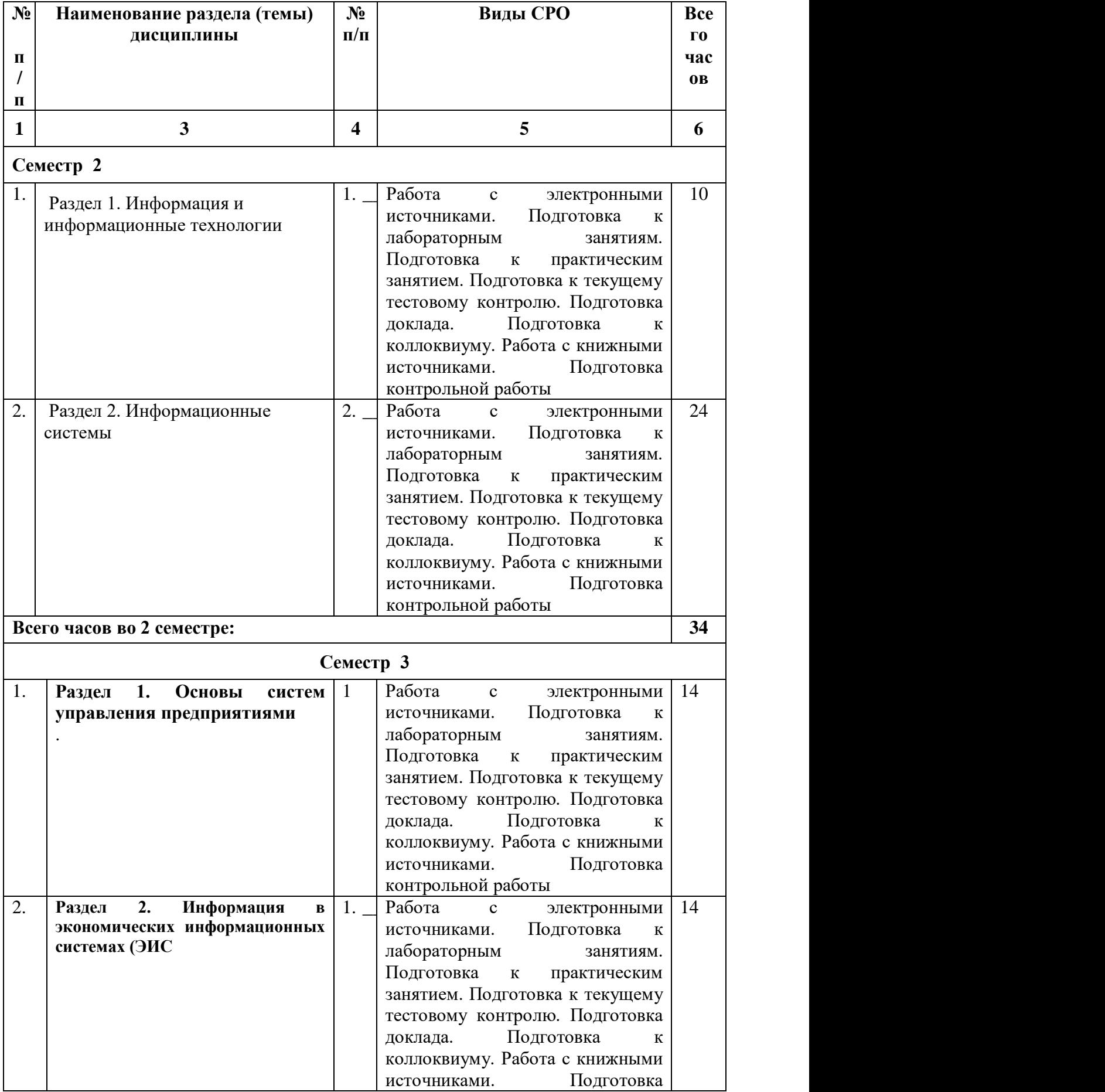

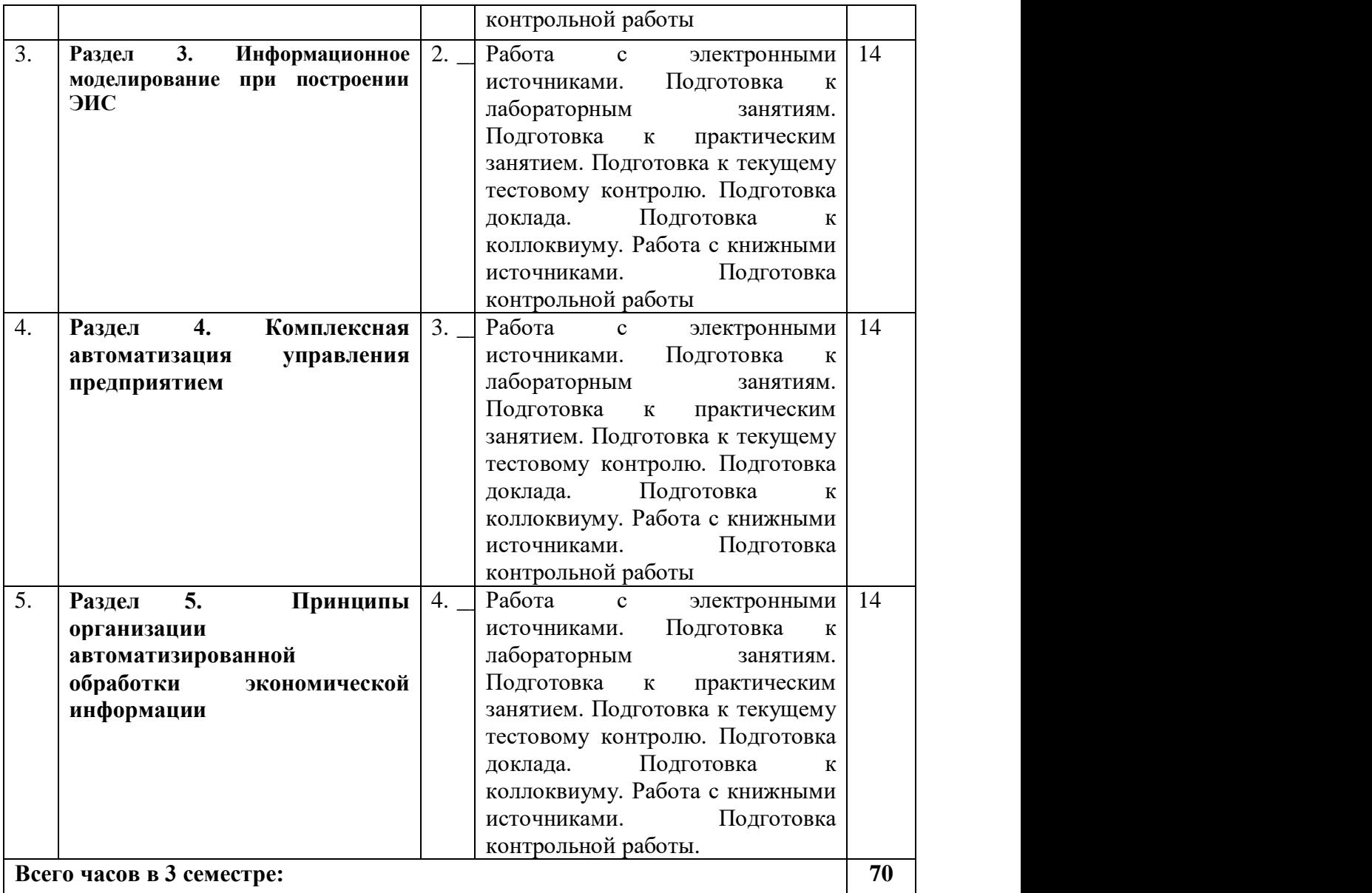

# **5. ПЕРЕЧЕНЬ УЧЕБНО-МЕТОДИЧЕСКОГО ОБЕСПЕЧЕНИЯ ДЛЯ САМОСТОЯТЕЛЬНОЙ РАБОТЫ ОБУЧАЮЩИХСЯ ПО ДИСЦИПЛИНЕ**

## **5.1. Методические указания для подготовки обучающихся к лекционным занятиям**

Лекция является основной формой обучения в высшем учебном заведении. Записи лекций в конспектах должны быть избирательными, полностью следует записывать только определения. В конспекте рекомендуется применять сокращение слов, что ускоряет запись. Вопросы, возникающие в ходе лекции, рекомендуется записывать на полях и после окончания лекции обратиться за разъяснением к преподавателю.

Работа над конспектом лекции осуществляется по этапам:

- повторить изученный материал по конспекту;
- непонятные положения отметить на полях и уточнить;
- неоконченные фразы, пропущенные слова и другие недочеты в записях устранить, пользуясь материалами из учебника и других источников;
- завершить техническое оформление конспекта (подчеркивания, выделение главного, выделение разделов, подразделов и т.п.).

Самостоятельную работу следует начинать с доработки конспекта, желательно в

тот же день, пока время не стерло содержание лекции из памяти. Работа над конспектом не должна заканчиваться с прослушивания лекции. После лекции, в процессе самостоятельной работы, перед тем, как открыть тетрадь с конспектом, полезно мысленно восстановить в памяти содержание лекции, вспомнив ее структуру, основные положения и выводы.

С целью доработки необходимо прочитать записи, восстановить текст в памяти, а также исправить описки, расшифровать не принятые ранее сокращения, заполнить пропущенные места, понять текст, вникнуть в его смысл. Далее прочитать материал по рекомендуемой литературе, разрешая в ходе чтения, возникшие ранее затруднения, вопросы, а также дополнения и исправляя свои записи. Записи должны быть наглядными, для чего следует применять различные способы выделений. В ходе доработки конспекта углубляются, расширяются и закрепляются знания, а также дополняется, исправляется и совершенствуется конспект. Еще лучше, если вы переработаете конспект, дадите его в новой систематизации записей. Это, несомненно, займет некоторое время, но материал вами будет хорошо проработан, а конспективная запись его приведена в удобный для запоминания вид. Введение заголовков, скобок, обобщающих знаков может значительно повысить качество записи. Этому может служить также подчеркивание отдельных мест конспекта красным карандашом, приведение на полях или на обратной стороне листа краткой схемы конспекта и др.

Подготовленный конспект и рекомендуемая литература используется при подготовке к практическому занятию. Подготовка сводится к внимательному прочтению учебного материала, к выводу с карандашом в руках всех утверждений и формул, к решению примеров, задач, к ответам на вопросы, предложенные в конце лекции преподавателем или помещенные в рекомендуемой литературе. Примеры, задачи, вопросы по теме являются средством самоконтроля.

#### **5.2. Методические указания для подготовки обучающихся к лабораторным занятиям**

Ведущей дидактической целью лабораторных занятий является систематизация и обобщение знаний по изучаемой теме, приобретение практических навыков по тому или другому разделу курса, закрепление полученных теоретических знаний. Лабораторные работы сопровождают и поддерживают лекционный курс. Подготовка к лабораторным занятиям и практикумам носит различный характер, как по содержанию, так и по сложности исполнения.

Многие лабораторные занятия требуют большой исследовательской работы, изучения дополнительной научной литературы. Прежде чем приступить к выполнению такой работы, обучающемуся необходимо ознакомиться обстоятельно с содержанием задания, уяснить его, оценить с точки зрения восприятия и запоминания все составляющие его компоненты. Это очень важно, так как при проработке соответствующего материала по конспекту лекции или по рекомендованной литературе могут встретиться определения, факты, пояснения, которые не относятся непосредственно к заданию. Обучающийся должен хорошо знать и понимать содержание задания, чтобы быстро оценить и отобрать нужное из читаемого. Далее, в соответствии со списком рекомендованной литературы, необходимо отыскать материал к данному заданию по всем пособиям.

Весь подобранный материал нужно хотя бы один раз прочитать или внимательно просмотреть полностью. По ходу чтения помечаются те места, в которых содержится ответ на вопрос, сформулированный в задании. Читая литературу по теме, обучающийся должен мысленно спрашивать себя, на какой вопрос задания отвечает тот или иной абзац прорабатываемого пособия. После того, как материал для ответов подобран, желательно хотя бы мысленно, а лучше всего устно или же письменно, ответить на все вопросы. В

случае если обнаружится пробел в знаниях, необходимо вновь обратиться к литературным источникам и проработать соответствующий раздел. Только после того, как преподаватель убедится, что обучающийся хорошо знает необходимый теоретический материал, что его ответы достаточно аргументированы и доказательны, можно считать обучающегося подготовленным к выполнению лабораторных работ.

**5.3. Методические указания для подготовки обучающихся к практическим занятиям**

В процессе подготовки к практическим занятиям обучающиеся закрепляют полученные ранее теоретические знания, приобретают навыки их практического применения, опыт рациональной организации учебной работы.

Подготовку к практическому занятию каждый обучающийся должен начать с ознакомления с планом практического занятия, который отражает содержание предложенной темы. Тщательное продумывание и изучение вопросов плана основывается на проработке текущего материала, а затем изучение обязательной и дополнительной литературы, рекомендованной к данной теме.

Все новые понятия по изучаемой теме необходимо выучить наизусть и внести в глоссарий, который целесообразно вести с самого начала изучения курса. Результат такой работы должен проявиться в способности обучающегося свободно ответить на теоретические вопросы, его выступлении и участии в коллективном обсуждении вопросов изучаемой темы, правильном выполнении практических заданий. Предлагается следующая опорная схема подготовки к практическим занятиям.

Обучающийся при подготовке к практическому занятию может консультироваться с преподавателем и получать от него наводящие разъяснения, задания для самостоятельной работы.

1. Ознакомление с темой практического занятия. Выделение главного (основной темы) и второстепенного (подразделы, частные вопросы темы).

2. Освоение теоретического материала по теме с опорой на лекционный материал, учебник и другие учебные ресурсы. Самопроверка: постановка вопросов, затрагивающих основные термины, определения и положения по теме, и ответы на них.

3. Выполнение практического задания. Обнаружение основных трудностей, их решение с помощью дополнительных интеллектуальных усилий и/или подключения дополнительных источников информации.

## **5.4. Методические указания по самостоятельной работе обучающихся**

#### **Работа с литературными источниками и Интернет ресурсами**

Самостоятельная работа обучающегося предполагает различные формы индивидуальной учебной деятельности: конспектирование научной литературы, сбор и анализ практического материала в СМИ, проектирование, выполнение тематических и творческих заданий и пр. Выбор форм и видов самостоятельной работы определяется индивидуально-личностным подходом к обучению совместно преподавателем и обучающимся. Формы текущего контроля успеваемости и промежуточной аттестации обучающихся.

Содержание внеаудиторной самостоятельной работы обучающегося по дисциплине «Информационные системы» включает в себя следующие виды деятельности:

- подготовка доклада;
- подготовка тестированию;
- просмотр и конспектирование видеолекций;
- работа с книжными источниками;
- работа с электронными источниками;
- полготовка к коллоквиуму.
- подготовку контрольной работы

Самостоятельная работа с учебниками, учебными пособиями, научной, справочной и популярной литературой, материалами периодических изданий и Интернета, статистическими данными является наиболее эффективным методом получения знаний, позволяет значительно активизировать процесс овладения информацией, способствует более глубокому усвоению изучаемого материала, формирует у обучающихся свое отношение к конкретной проблеме.

Более глубокому раскрытию вопросов способствует знакомство с дополнительной литературой, рекомендованной преподавателем по каждой теме семинарского или практического занятия, что позволяет обучающимся проявить свою индивидуальность в рамках выступления на данных занятиях, выявить широкий спектр мнений по изучаемой проблеме.

Тестирование представляет собой средство контроля усвоения учебного материала темы или раздела дисциплины. При самостоятельной подготовке к тестированию обучающимся необходимо:

а) проработать информационный материал по дисциплине, проконсультироваться с преподавателем по вопросу выбора учебной литературы;

б) выяснить все условия тестирования заранее, узнать, сколько тестов будет предложено, сколько времени отводится на тестирование, какова система оценки результатов и т.д.

в) приступая к работе с тестами, внимательно и до конца прочитать вопрос и предлагаемые варианты ответов, выбрать правильные (их может быть несколько).

г) в процессе решения желательно применять несколько подходов в решении задания, это позволяет максимально гибко оперировать методами решения, находя каждый раз оптимальный вариант.

д) если встретился чрезвычайно трудный вопрос, не тратить много времени на него, перейти к другим тестам, вернутся к трудному вопросу в конце.

е) обязательно оставить время для проверки ответов, чтобы избежать механических ошибок.

Коллоквиумом называется форма промежуточного контроля знаний обучающихся, которая проводится в виде собеседовании преподавателя и обучающихся по самостоятельно подготовленной теме. Целью коллоквиума является формирование у обучающихся навыков анализа теоретических проблем на основе самостоятельного изучения учебной и научной литературы.

коллоквиуму начинается с Подготовка  $\mathbf{K}$ установочной консультации преподавателя, на которой он разъясняет развернутую тематику проблемы, рекомендует литературу для изучения и объясняет процедуру проведения коллоквиума. При подготовке к коллоквиуму от обучающихся требуется:

- владение изученным в ходе учебного процесса материалом, относящимся  $\mathbf K$ рассматриваемой проблеме;
- знание разных точек зрения, высказанных в экономической литературе по соответствующей проблеме, умение сопоставлять их между собой;

наличие собственного мнения по обсуждаемым вопросам и умение его аргументировать.

Для подготовки презентации рекомендуется использовать: PowerPoint, MS Word, Acrobat Reader, LaTeX-овский пакет beamer. Самая простая программа для создания презентаций – Microsoft PowerPoint. Для подготовки презентации необходимо собрать и обработать начальную информацию.

Последовательность подготовки презентации:

1. Четко сформулировать цель презентации: вы хотите свою аудиторию мотивировать, убедить, заразить какой-то идеей или просто формально отчитаться.

2. Определить каков будет формат презентации: живое выступление (тогда,

сколько будет его продолжительность) или электронная рассылка (каков будет контекст презентации).

3. Отобрать всю содержательную часть для презентации и выстроить логическую цепочку представления.

4. Определить ключевые моменты в содержании текста и выделить их.

5. Определить виды визуализации (картинки) для отображения их на слайдах в соответствии с логикой, целью и спецификой материала.

6. Подобрать дизайн и форматировать слайды (количество картинок и текста, их расположение, цвет и размер).

7. Проверить визуальное восприятие презентации.

К видам визуализации относятся иллюстрации, образы, диаграммы, таблицы. Иллюстрация - представление реально существующего зрительного ряда. Образы – в отличие от иллюстраций - метафора. Их назначение - вызвать эмоцию и создать отношение к ней, воздействовать на аудиторию. С помощью хорошо продуманных и представляемых образов, информация может надолго остаться в памяти человека. Диаграмма - визуализация количественных и качественных связей. Их используют для убедительной демонстрации данных, для пространственного мышления в дополнение к логическому. Таблица - конкретный, наглядный и точный показ данных. Ее основное назначение - структурировать информацию, что порой облегчает восприятие данных аудиторией.

Практические советы по подготовке презентации готовьте отдельно:

печатный текст + слайды + раздаточный материал;

слайды - визуальная подача информации, которая должна содержать минимум текста, максимум изображений, несущих смысловую нагрузку, выглядеть наглядно и просто;

текстовое содержание презентации - устная речь или чтение, которая должна включать аргументы, факты, доказательства и эмоции;

рекомендуемое число слайдов 17-22;

обязательная информация для презентации: тема, фамилия и инициалы выступающего; план сообщения; краткие выводы из всего сказанного; список использованных источников;

раздаточный материал - должен обеспечивать ту же глубину и охват, что и живое выступление: люди больше доверяют тому, что они могут унести с собой, чем исчезающим изображениям, слова и слайды забываются, а раздаточный материал остается постоянным осязаемым напоминанием; раздаточный материал важно раздавать в конце презентации; раздаточный материалы должны отличаться от слайдов, должны быть более информативными.

Тема доклада должна быть согласованна с преподавателем и соответствовать теме учебного занятия. Материалы при его подготовке, должны соответствовать научнометодическим требованиям вуза и быть указаны в докладе. Необходимо соблюдать регламент, оговоренный при получении задания. Иллюстрации должны быть достаточными, но не чрезмерными.

Работа обучающегося над докладом-презентацией включает отработку умения самостоятельно обобщать материал и делать выводы в заключении, умения ориентироваться в материале и отвечать на дополнительные вопросы слушателей, отработку навыков ораторства, умения проводить диспут.

Докладчики должны знать и уметь: сообщать новую информацию; использовать технические средства; хорошо ориентироваться в теме всего семинарского занятия; дискутировать и быстро отвечать на заданные вопросы; четко выполнять установленный регламент (не более 10 минут); иметь представление о композиционной структуре доклада и др.

Структура выступления

Вступление помогает обеспечить успех выступления по любой тематике. Вступление должно содержать: название, сообщение основной идеи, современную оценку предмета изложения, краткое перечисление рассматриваемых вопросов, живую интересную форму изложения, акцентирование внимания на важных моментах, оригинальность подхода.

Основная часть, в которой выступающий должен глубоко раскрыть суть затронутой темы, обычно строится по принципу отчета. Задача основной части – представить достаточно данных для того, чтобы слушатели заинтересовались темой и захотели ознакомиться с материалами. При этом логическая структура теоретического блока не должны даваться без наглядных пособий, аудио-визуальных и визуальных материалов.

Заключение – ясное, четкое обобщение и краткие выводы, которых всегда ждут слушатели.

Коллоквиумом называется форма промежуточного контроля знаний обучающегося, которая проводится в виде собеседовании преподавателя и обучающегося по самостоятельно подготовленной теме. Целью коллоквиума является формирование у обучающегося навыков анализа теоретических проблем на основе самостоятельного изучения учебной и научной литературы.

Подготовка к коллоквиуму начинается с установочной консультации преподавателя, на которой он разъясняет развернутую тематику проблемы, рекомендует литературу для изучения и объясняет процедуру проведения коллоквиума. При подготовке к коллоквиуму от обучающегося требуется:

Владение изученным в ходе учебного процесса материалом, относящимся к рассматриваемой проблеме;

Знание разных точек зрения, высказанных в экономической литературе по соответствующей проблеме, умение сопоставлять их между собой;

Наличие собственного мнения по обсуждаемым вопросам и умение его аргументировать.

Контрольная работа рассматривается как разновидность самостоятельной работы обучающихся, которая направлена на формирование умений самостоятельно работать с теоретическим материалом, анализировать важнейшие категории дисциплин, устанавливать взаимосвязь между их главными понятиями. В ходе выполнения контрольной работы обучающийся должен научиться определять практическую направленность и значимость дисциплины, ее связь с другими учебными дисциплинами и соответствующими науками.

Написание работы сводится к тщательному исследованию материала, имеющегося в теме контрольной работы, а потом к изложению результатов в каждом пункте, причем фактические данные могут предшествовать выводам или, наоборот, вытекать из них. Изложение каждого задания надо четко отделить для того, чтобы можно было ясно видеть, где начинается и где заканчивается их освещение. В основной части необходимо основательно и подробно изложить, как именно указанная проблема представлена в научной и учебной литературе. Важно показать умение использовать знание теории для объективного и всестороннего анализа исследуемой проблемы; показать свое отношение к вопросу, который изучается; выделить положительное, определить недостатки, сформулировать наиболее эффективные меры относительно их устранения.

Написание текста контрольной работы – это изложение сведений о предмете (объекте) исследования, которые являются необходимыми и достаточными для раскрытия сущности вопросов плана обозначенной работы и ее результатов. К главным требованиям, относительно содержания контрольной работы, принадлежит ее самостоятельность. Писать надо своими словами, анализируя и обобщая знания, полученные из учебной и научной литературы и законодательных (нормативно-правовых) актов. В тексте следует использовать материалы из научных источников. Изложение материала должно быть

последовательным, логическим и четким, в соответствии с планом работы. Недопустимо переписывать из учебников целыми разделами! Такое цитирование не имеет ничего общего с понятием контрольной работы и является ничем другим, как плагиатом.

#### **Промежуточная аттестация**

По итогам 2 и 3 семестра проводится экзамен. При подготовке к сдаче экзамена рекомендуется пользоваться материалами лабораторных занятий и материалами, изученными в ходе текущей самостоятельной работы.

Экзамен проводится в устной форме, включает подготовку и ответы обучающегося на теоретические вопросы. По итогам экзамена выставляется оценка.

По итогам обучения проводится экзамен, к которому допускаются обучающиеся, имеющие положительные результаты по защите лабораторных работ**.**

# **6. ОБРАЗОВАТЕЛЬНЫЕ ТЕХНОЛОГИИ**

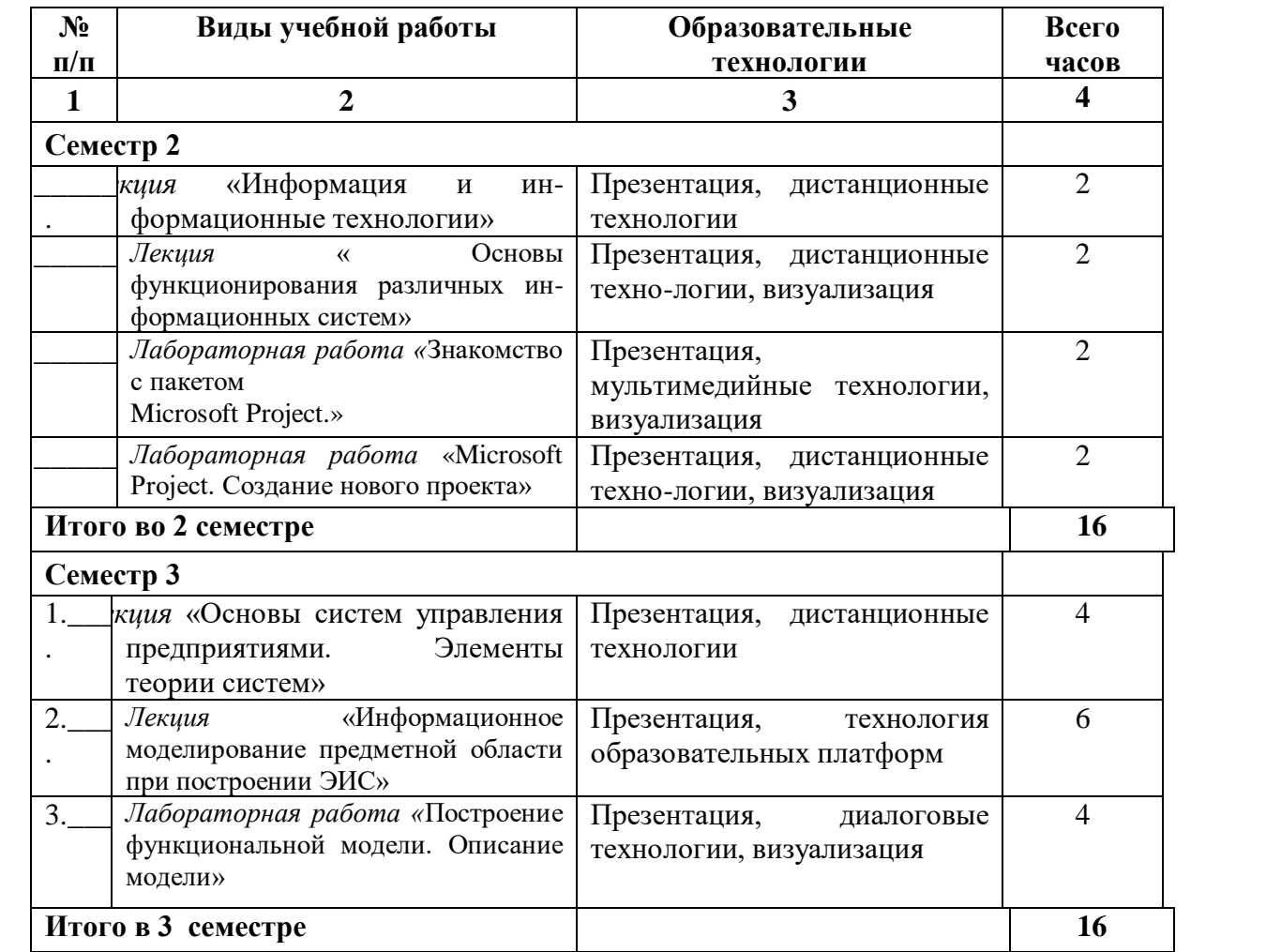

# **УЧЕБНО-МЕТОДИЧЕСКОЕ И ИНФОРМАЦИОННОЕ ОБЕСПЕЧЕНИЕ ДИСЦИПЛИНЫ**

# **7.1. Перечень основной и дополнительной учебной литературы Основная литература**

- 1. Анкудинов, И. Г. Информационные системы и технологии : учебник / И. Г. Анкудинов, И. В. Иванова, Е. Б. Мазаков ; под редакцией Г. И. Анкудинов. — Санкт-Петербург : Национальный минерально-сырьевой университет «Горный», 2015. — 259 c. — ISBN 978- 5-94211-729-0. — Текст : электронный // Цифровой образовательный ресурс IPR SMART : [сайт]. — URL:<https://www.iprbookshop.ru/71695.html>
- 2. Жданов, С. А. Информационные системы : учебник для студентов учреждений высшего образования / С. А. Жданов, М. Л. Соболева, А. С. Алфимова ; под редакцией В. Л. Матросов. — Москва: Прометей, 2015. — 302 с. — ISBN 978-5-9906-2644-7. — Текст: электронный // Цифровой образовательный ресурс IPR SMART : [сайт]. — URL: <https://www.iprbookshop.ru/58132.html>
- 3. Ковалева В.Д. Информационные системы в экономике : учебное пособие / Ковалева В.Д.. — Саратов : Вузовское образование, 2018. — 88 c. — ISBN 978-5-4487-0108-5. — Текст : электронный // IPR SMART : [сайт]. — URL: https://www.iprbookshop.ru/72536.html
- 4. Кордонская И.Б. Теория экономических информационных систем : учебное пособие / Кордонская И.Б.. — Самара : Поволжский государственный университет

телекоммуникаций и информатики, 2017. — 110 c. — Текст : электронный // IPR SMART : [сайт]. — URL: https://www.iprbookshop.ru/75414.html

- 5. Косиненко Н.С. Информационные системы и технологии в экономике : учебное пособие / Косиненко Н.С., Фризен И.Г.. — Москва : Дашков и К, Ай Пи Эр Медиа, 2017. — 304 c. — ISBN 978-5-394-01730-8. — Текст : электронный // IPR SMART : [сайт]. — URL: https://www.iprbookshop.ru/57134.html
- 6. Милёхина, О. В. Информационные системы: теоретические предпосылки к построению : учебное пособие / О. В. Милёхина, Е. Я. Захарова, В. А. Титова. — Новосибирск : Новосибирский государственный технический университет, 2014. — 283 c. — ISBN 978-5- 7782-2405-6. — Текст : электронный // Цифровой образовательный ресурс IPR SMART : [сайт]. — URL: https://www.iprbookshop.ru/47690.html
- 7. Чернышев А.Б. Теория информационных процессов и систем : учебное пособие / Чернышев А.Б., Антонов В.Ф., Суюнова Г.Б.. — Ставрополь : Северо-Кавказский федеральный университет, 2015. — 169 c. — Текст : электронный // IPR SMART : [сайт]. — URL: https://www.iprbookshop.ru/63140.html

# **Дополнительная литература**

- 1. Арсеньев, Ю.Н. Информационные системы и технологии. Экономика. Управление. Бизнес.[Текст]:учебноепособие/Ю.Н.Арсеньев.-М.:ЮНИТИ-ДАНА,2006.-447 с.
- 2. Гладких, Т. В. Информационные системы и сети : учебное пособие / Т. В. Гладких, Е. В. Воронова ; под редакцией Л. А. Коробова. — Воронеж : Воронежский государственный университет инженерных технологий, 2016. — 87 c. — ISBN 978-5-00032-189-8. — Текст : электронный // Цифровой образовательный ресурс IPR SMART : [сайт]. — URL: <https://www.iprbookshop.ru/64403.html>
- 3. Ефимов, Е.Н. Информационные системы и технологии в экономике [Текст]: учеб. пособие/Е.Н. Ефимов, Г.М. Лапицкая; под ред. к.э.н., проф. Г.М. Лапицкой.- Рн/Д: МарТ; Феникс,2010.-286с.
- 4. Информационные системы и технологии управления : учебник для студентов вузов, обучающихся по направлениям «Менеджмент» и «Экономика», специальностям «Финансы и кредит», «Бухгалтерский учет, анализ и аудит» / И. А. Коноплева, Г. А. Титоренко, В. И. Суворова [и др.] ; под редакцией Г. А. Титоренко. — 3-е изд. — Москва : ЮНИТИ-ДАНА, 2017. — 591 c. — ISBN 978-5-238-01766-2. — Текст : электронный // Цифровой образовательный ресурс IPR SMART : [сайт]. — URL: <https://www.iprbookshop.ru/71197.html>
- 5. Исаев, Г.Н. Информационные системы в экономике [Текст]: учеб. пособие/ Г.Н. Исаев.- М.:Осега-Л,2008.-462с.
- 6. Орлова, А. Ю. Управление информационными системами : лабораторный практикум / А. Ю. Орлова. — Ставрополь : Северо-Кавказский федеральный университет, 2016. — 138 c. — Текст : электронный // Цифровой образовательный ресурс IPR SMART : [сайт]. — URL:<https://www.iprbookshop.ru/66118.html>
- 7. Уткин, В. Б. Информационные системы и технологии в экономике : учебник для вузов / В. Б. Уткин, К. В. Балдин. — Москва : ЮНИТИ-ДАНА, 2017. — 336 c. — ISBN 5-238- 00577-6. — Текст : электронный // Цифровой образовательный ресурс IPR SMART : [сайт]. — URL:<https://www.iprbookshop.ru/71196.html>
- 8. Экономическая информатика [Текст]: учеб. пособие/ колл. авторов; под ред. Д.В. Чистова.-2-еизд.,стер.-М.:КНОРУС,2013.-512с.

# **7.1. Перечень ресурсов информационно-телекоммуникационной сети «Интернет»**

[http://elibrary.ru](http://elibrary.ru/) - Научная электронная библиотека.

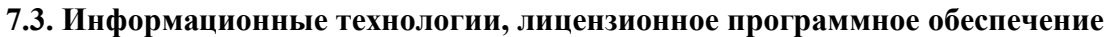

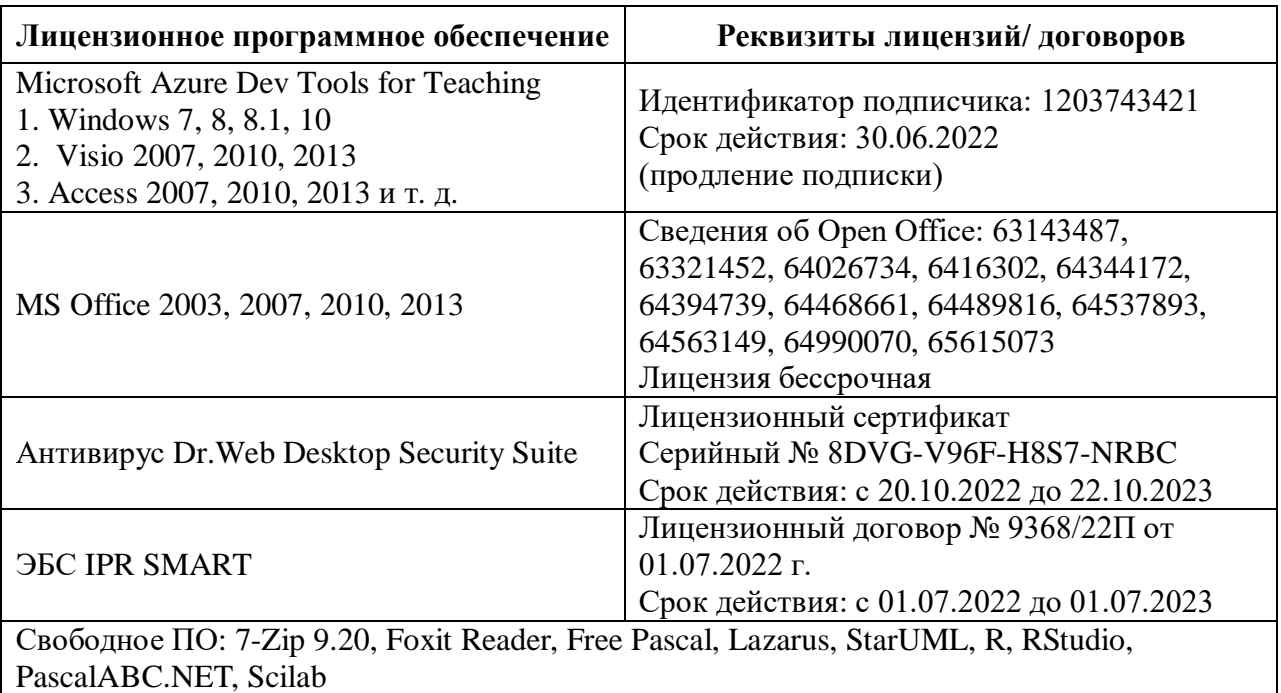

# **8. МАТЕРИАЛЬНО-ТЕХНИЧЕСКОЕ ОБЕСПЕЧЕНИЕ ДИСЦИПЛИНЫ**

# **8.1. Требования к аудиториям (помещениям, местам) для проведения занятий**

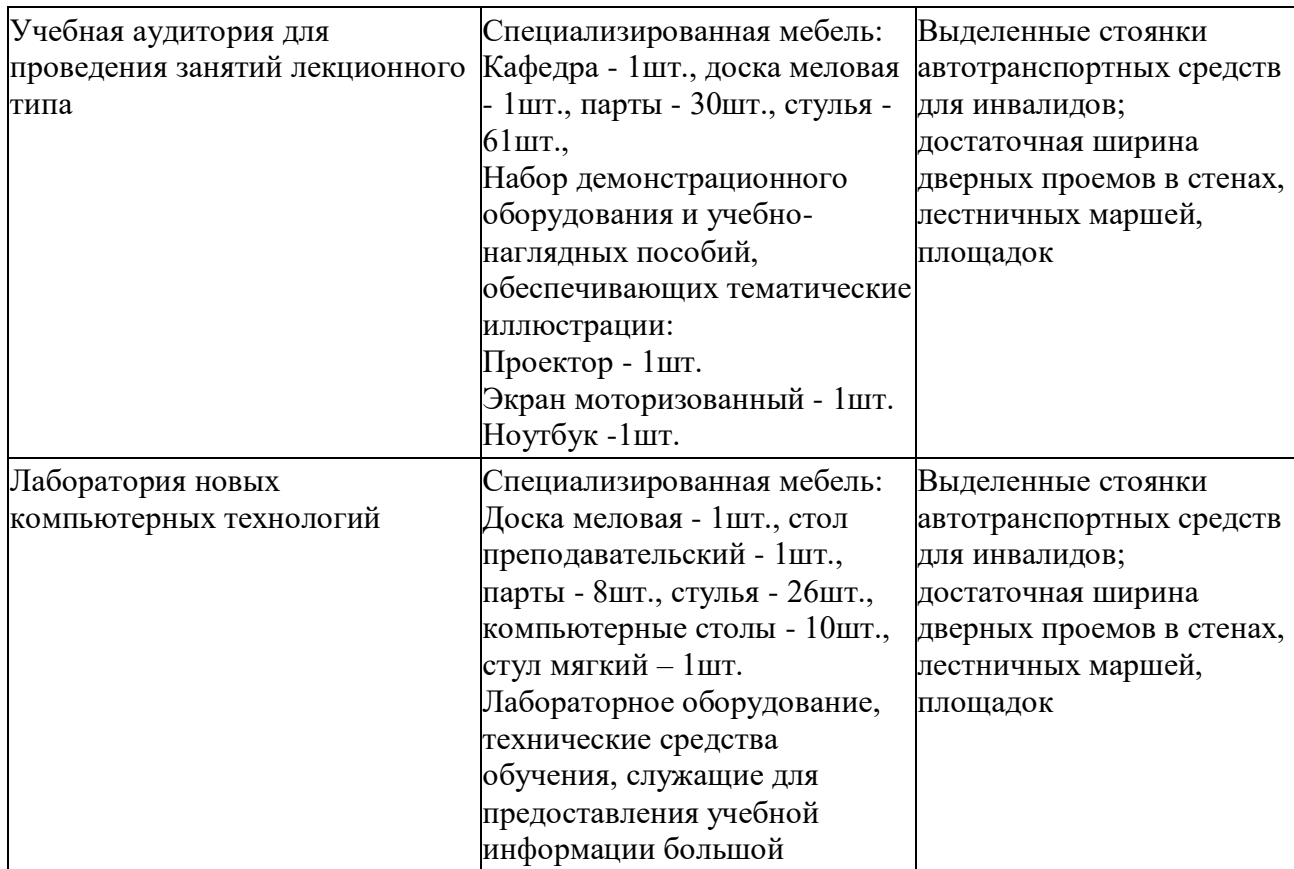

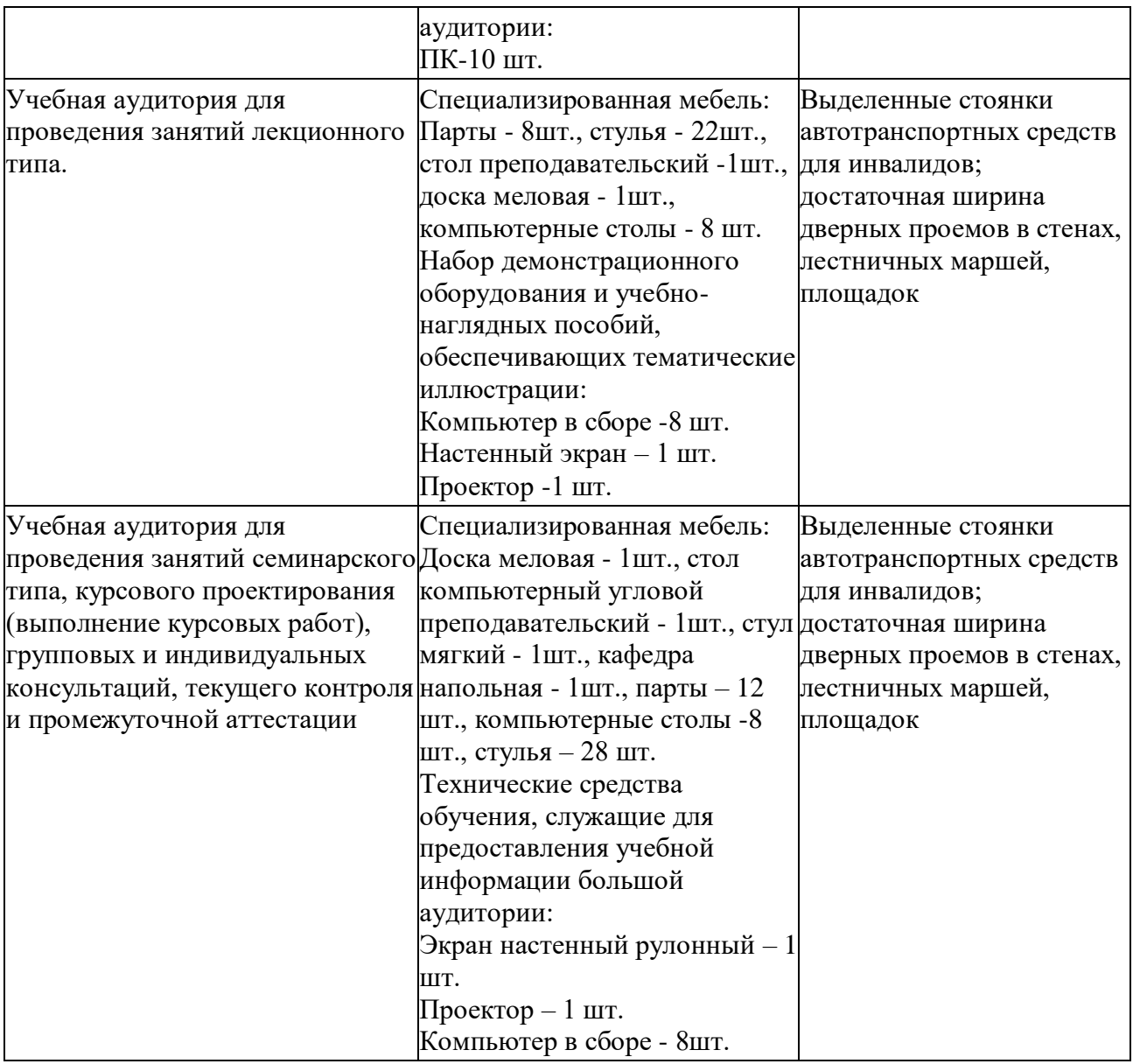

# **Помещение для самостоятельной работы. Библиотечно-издательский центр.**

Отдел обслуживания печатными изданиями

Специализированная мебель:

Рабочие столы на 1 место – 21 шт.

Стулья – 55 шт.

Набор демонстрационного оборудования и учебно-наглядных пособий, обеспечивающих тематические иллюстрации:

Экран настенный – 1 шт.

Проектор – 1 шт.

Ноутбук – 1 шт.

Информационно-библиографический отдел.

Специализированная мебель:

Рабочие столы на 1 место - 6 шт.

Стулья - 6 шт.

Компьютерная техника с возможностью подключения к сети «Интернет» и обеспечением доступа в электронную информационно-образовательную среду ФГБОУ ВО «СевКавГА»: Персональный компьютер – 1шт.

Cканер – 1шт. МФУ – 1шт.

Отдел обслуживания электронными изданиями Специализированная мебель: Рабочие столы на 1 место – 24 шт. Стулья – 24 шт. Набор демонстрационного оборудования и учебно-наглядных пособий, обеспечивающих тематические иллюстрации: Интерактивная система – 1 шт. Монитор – 21 шт. Сетевой терминал –18 шт. ПК – 3 шт.  $M\Phi$ У – 2 шт. Принтер – 1шт.

## **8.2. Требования к оборудованию рабочих мест преподавателя и обучающихся**

1. Рабочее место преподавателя, оснащенное компьютером с доступом в Интернет. 2. Рабочие места обучающихся, оснащенные компьютерами с доступом в Интернет, предназначенные для работы в электронной образовательной среде.

## **8.3. Требования к специализированному оборудованию**

*-* нет

# **9. ОСОБЕННОСТИ РЕАЛИЗАЦИИ ДИСЦИПЛИНЫ ДЛЯ ИНВАЛИДОВ И ЛИЦ С ОГРАНИЧЕННЫМИ ВОЗМОЖНОСТЯМИ ЗДОРОВЬЯ**

Для обеспечения образования инвалидов и обучающихся с ограниченными возможностями здоровья разрабатывается (в случае необходимости) адаптированная образовательная программа, индивидуальный учебный план с учетом особенностей их психофизического развития и состояния здоровья, в частности применяется индивидуальный подход к освоению дисциплины, индивидуальные задания: рефераты, письменные работы и, наоборот, только устные ответы и диалоги, индивидуальные консультации, использование диктофона и других записывающих средств для воспроизведения лекционного и семинарского материала.

В целях обеспечения обучающихся инвалидов и лиц с ограниченными возможностями здоровья комплектуется фонд основной учебной литературой, адаптированной к ограничению электронных образовательных ресурсов, доступ к которым организован в БИЦ Академии. В библиотеке проводятся индивидуальные консультации для данной категории пользователей, оказывается помощь в регистрации и использовании сетевых и локальных электронных образовательных ресурсов, предоставляются места в читальном зале.

Приложение 1

# **ФОНД ОЦЕНОЧНЫХ СРЕДСТВ ПО ДИСЦИПЛИНЕ «ИНФОРМАЦИОННЫЕ СИСТЕМЫ В ЭКОНОМИКЕ»**

# ПАСПОРТФОНДАОЦЕНОЧНЫХСРЕДСТВ ПОДИСЦИПЛИНЕ

# «Информационные системы в экономике»

 $\mathbf{1}$ .

#### Компетенции, формируемые в процессе изучения дисциплины 1.

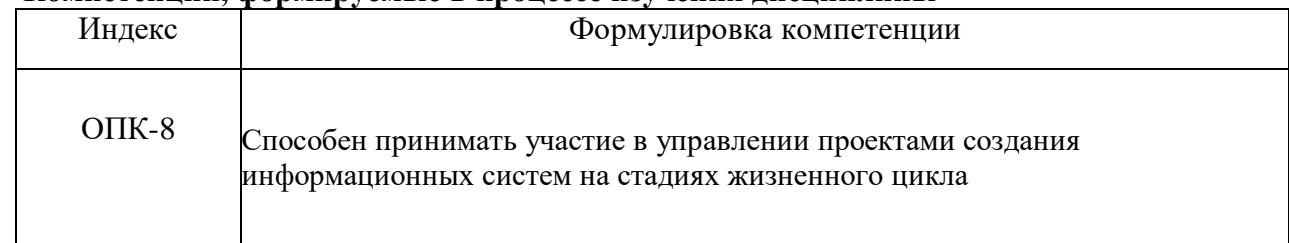

#### $2.$ Этапы формирования компетенции в процессе освоения дисциплины

Основными этапами формирования указанных компетенций, при изучении обучающимися дисциплины, являются последовательное изучение содержательно связанных между собой разделов (тем) учебных занятий. Изучение каждого раздела (темы) предполагает овладение обучающимися необходимыми компетенциями. Результат аттестации обучающихсянаразличныхэтапахформированиякомпетенцийпоказываетуровеньосвоенияимикомпетен ций.

Поэтапноеформированиекомпетенцийпрямосвязаносместомдисциплинывобразовательнойпрогр амме.

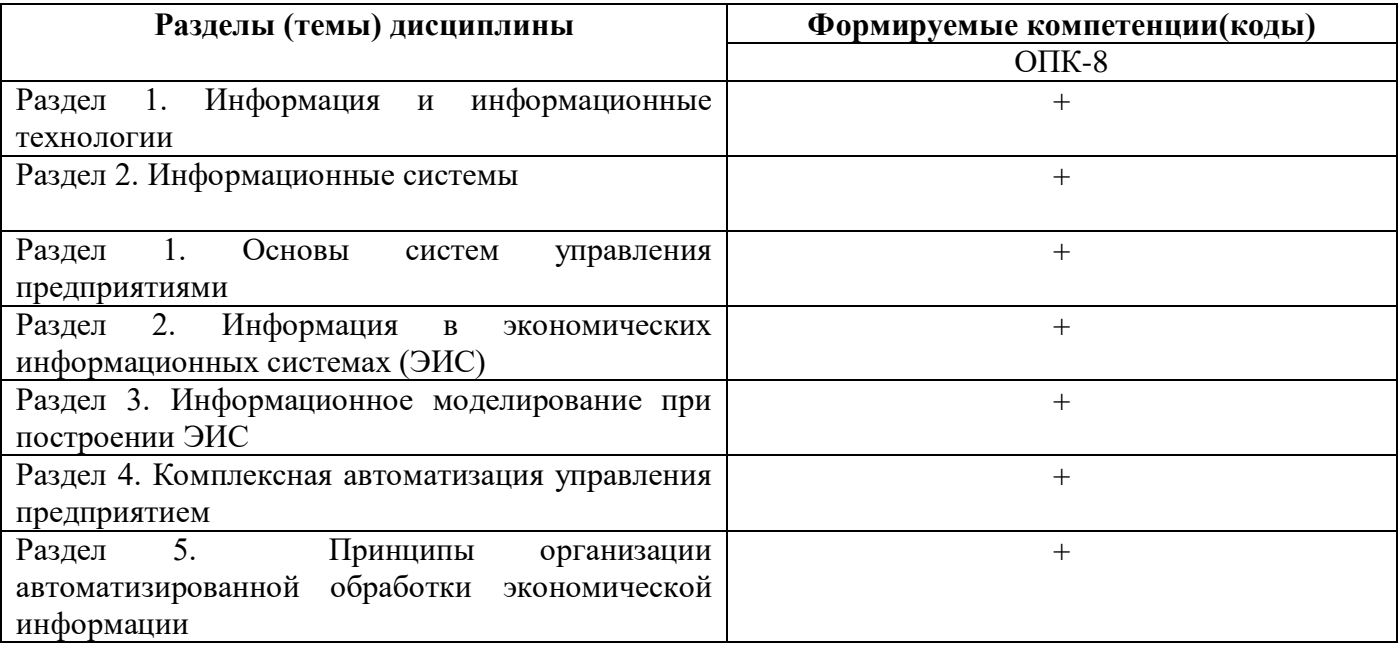

# **3.Показатели, критерии и средства оценивания компетенций, формируемых в процессе изучения дисциплины**

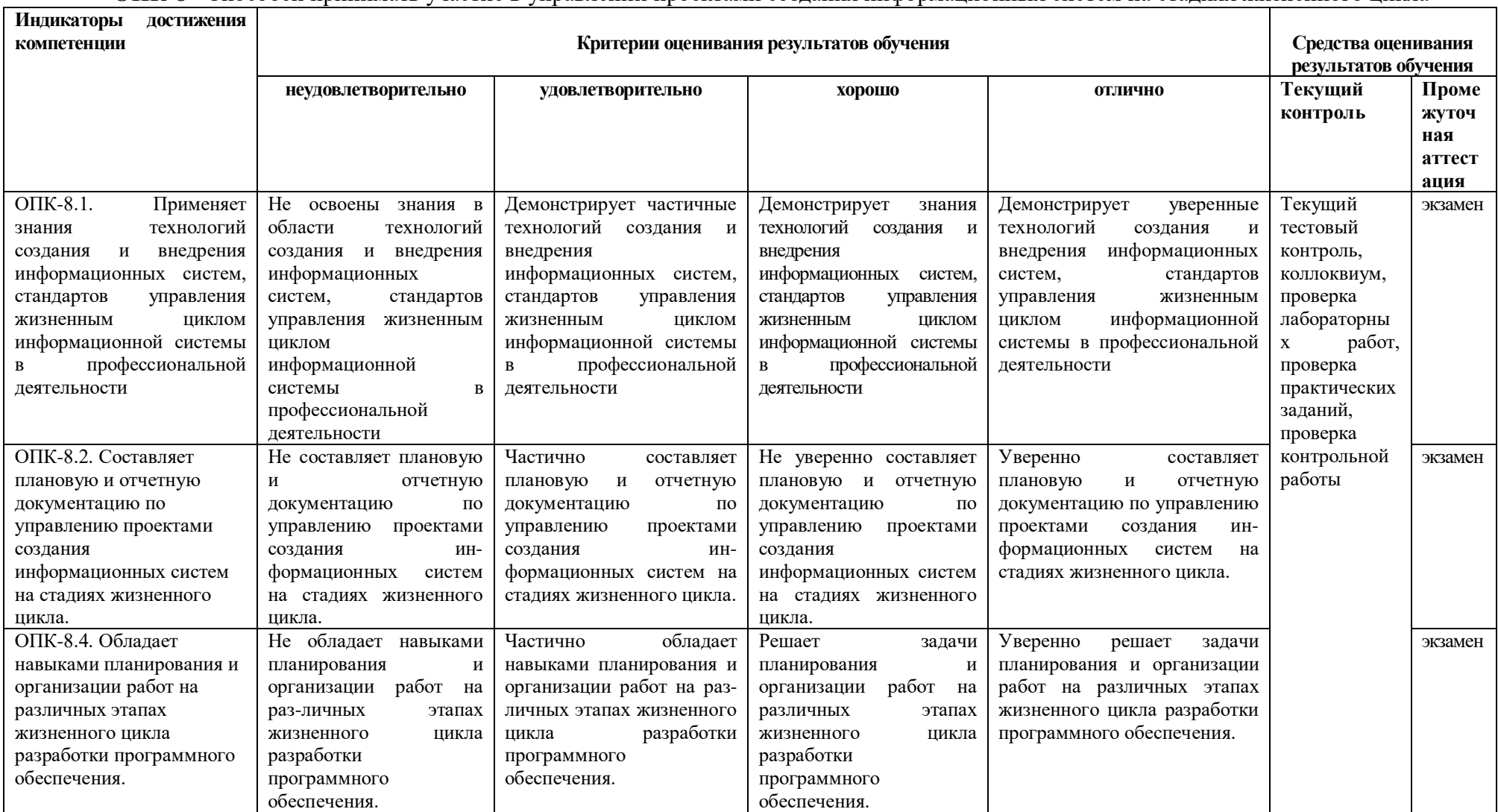

# **ОПК-8** - Способен принимать участие в управлении проектами создания информационных систем на стадиях жизненного цикла

# **Комплект контрольно-оценочных средств по дисциплине «Информационные системы в**

# **экономике»**

# **Вопросы к экзамену**

# **по дисциплине «Информационные системы в экономике»**

# **2 семестр**

- **1.** Понятие информации, её основные функции и свойства
- **2.** Понятие и свойства информационных технологий
- **3.** Этапы развития и современное состояние информационных технологий
- **4.** Новая информационная технология
- **5.** Классификация информационных технологий
- **6.** Критерии эффективности информационных технологий
- **7.** Понятие информационной системы
- **8.** Этапы развития информационных систем
- **9.** Основные задачи информационных систем
- **10.** Основные свойства и процессы в информационных системах
- **11.** Структура информационной системы
- **12.** Принципы создания ИС
- **13.** Методы и концепции создания ИС
- **14.** Требования, предъявляемые к информационным системам
- **15.** Понятие информационного ресурса и информатизации
- **16.** Классификация информационных систем
- **17.** Классификация информационных систем: по масштабам применения
- **18.** Классификация информационных систем: по признаку структурированности задач
- **19.** Классификация информационных систем: по функциональному признаку
- **20.** Классификация информационных систем: по характеру обработки информации
- **21.** Классификация информационных систем: по оперативности обработки данных
- **22.** Классификация информационных систем: по степени автоматизации
- **23.** Классификация информационных систем: по характеру использования информации
- **24.** Классификация информационных систем: по уровню функционирования
- **25.** Классификация информационных систем: по концепции построения
- **26.** Классификация информационных систем: по характеру использования вычислительных ресурсов
- **27.** Понятие архитектуры информационных систем
- **28.** Централизованная архитектура
- **29.** Архитектура «файл-сервер»
- **30.** Двухзвенная архитектура «клиент-сервер»
- **31.** Многозвенная архитектура «клиент-сервер»
- **32.** Архитектура распределенных систем
- **33.** Архитектура Веб-приложений
- **34.** Сервис-ориентированная архитектура
- **35.** Понятие и виды информационно-поисковых систем
- **36.** Общая функциональная структура документальных информационно-поисковых систем
- **37.** Особенности функционирования фактографических информационно-поисковых систем
- **38.** Понятие информационно-поисковых языков (ИПЯ)
- **39.** Требования к информационно-поисковым языкам и классификация ИПЯ
- **40.** Системы индексирования
- **41.** Сущность и виды информационного свертывания
- **42.** Эффективность поиска в АИПС

# **3 семестр**

- 1. Особенности информатизации общества
- 2. Задачи и аспекты информатизации экономики
- 3. Экономическая информация как часть информационного ресурса общества
- 4. Характеристики экономической информации
- 1. Характеристики экономической информации
- 2. Технология и методы обработки экономической информации
- 3. Понятие информационной системы
- 4. Функциональные и обеспечивающие подсистемы
- 5. Автоматизированные информационные системы
- 6. Преимущества использования автоматизированных информационных систем
- 7. Текстографические информационные системы
- 8. Расчетные информационные системы, основанные на электронных таблицах
- 9. Информационные системы, основанные на базах данных
- 10. Роль и место автоматизированных информационных систем в экономике
- 11. Три важных направления развития и использования информационных систем
- 12. Экономические информационные системы
- 13. Превращение экономической информации в данные информационной системы
- 14. Хранение информационных совокупностей
- 15. Классификация экономических информационных систем
- 16. Основные принципы построения и использования автоматизированных систем во внешнеэкономической деятельности
- 17. Жизненный цикл информационной системы.
- 18. Модели жизненного цикла информационной системы
- 19. Стандарты, регламентирующие жизненный цикл информационной системы
- 20. Процессы жизненного цикла информационной системы
- 21. Модели и моделирование
- 22. Системный подход основа методологии системного анализа
- 23. Методы системного анализа
- 24. Модели ERP, MRP, PLM систем
- 25. Этапы жизненного цикла.
- 26. Информационные процессы в организационно-экономической сфере
- 27. Методология структурного системного анализа и синтеза информационных систем
- 28. Общие требования к методологии и технологии проектирования информационных систем
- 29. Технология и методы обработки экономической информации
- 30. Классификация информационных технологий
- 31. Общие требования к методологии и технологии проектирования ИС
- 32. Жизненный цикл информационной технологии
- 33. Интеллектуальные технологии и системы
- 34. Применение интеллектуальных технологий в экономических системах
- 35. Телекоммуникационные технологии в экономических информационных системах
- 36. Структурный и объектно-ориентированный подходы к разработке ИС
- 37. Функциональные модели деятельности
- 38. Визуальные модели деятельности
- 39. Логические и физические модели структур данных
- 40. Современные технологии и CASE-средства
- 41. Принципы и концепции проектирования ЭИС
- 42. Принципы организации ЭИС: АСУП определение, структура, принцип построения
- 43. Принципы организации ЭИС: понятие АСУП, их классификация
- 44. Проектирование, этапы, формальная запись, ТЭО, ТЗ, технический проект
- 45. Промышленные предприятия классы, схема промышленного предприятия с автоматизированным процессом управления
- 46. Система и управление, 5 функций
- 47. Система, классы, иерархическая система, 5 видов иерархии
- 48. Системы, свойства, характеристики, формальная запись
- 49. Технико-экономические показатели (ТЭП) промышленного предприятия плановые, оперативные, и модели расчета
- 50. Экономическая система формальное представление, экономическая информационная система (ЭИС)
- 51. Экспертные системы виды, применение экспертных систем при оценке ЭС

# **Билет** СЕВЕРО-КАВКАЗСКАЯ ГОСУДАРСТВЕННАЯ АКАДЕМИЯ

## **Кафедра Общая информатика**

# **20\_\_\_-20\_\_\_ уч. год**

# **ЭКЗАМЕНАЦИОННЫЙ БИЛЕТ №1**

По дисциплине: Информационные системы в экономике для обучающихся 1 курса направления подготовки 09.03.03. Прикладная информатика

#### **Вопросы**

- 1. Свойства и качественные характеристики информации
- 2. Понятие архитектуры информационных систем
- 3. Как ввести список ресурсов?
	- 1) Вид/Лист ресурсов/Название ресурса/выбрать тип
	- 2) Вид/Использование ресурсов/Название ресурса/выбрать тип
	- 3) Вид/График ресурсов/Название ресурса/выбрать тип

Зав.кафедрой Эльканова Л.М.

# **Билет**

# СЕВЕРО-КАВКАЗСКАЯ ГОСУДАРСТВЕННАЯ АКАДЕМИЯ

# **Кафедра Общая информатика**

# **20\_\_\_-20\_\_\_ уч. год**

# **ЭКЗАМЕНАЦИОННЫЙ БИЛЕТ №1**

По дисциплине: Информационные системы в экономике для обучающихся 2 курса направления подготовки 09.03.03. Прикладная информатика

## **Вопросы**

1. Системы, свойства, характеристики, формальная запись

2. Жизненный цикл экономической информационной системы. Понятие информационного моделирования

3. Задача: принятие решения по управлению ЭС в условиях риска

Зав. кафедрой Эльканова Л.М.

# **Перечень лабораторных работ по дисциплине «Информационные системы в экономике»**

#### **2 семестр**

Лабораторная работа №1. Знакомство с программой Microsoft Project Цель занятия: изучение особенностей пользовательского интерфейса, таблиц и представлений Microsoft Office Project, календарей проекта.

Лабораторная работа №2. Microsoft Project. Создание нового проекта Цель занятия: создание проекта, настройки его календаря, ввод перечня работ и задание их параметров

Лабораторная работа №3. Microsoft Project. Ресурсы и назначения Цель занятия: создание списка ресурсов, добавление в проект ресурсов, создание назначений трудовых ресурсов

Лабораторная работа №4. Microsoft Project. Выравнивание ресурсов Цель занятия: выявление причин перегрузки ресурсов, изучение способов выравнивания ресурсов

Лабораторная работа №5. Microsoft Project. Анализ проекта Цель занятия: проверка и корректировка проекта с учетом ограничений

Лабораторная работа №6. Отслеживание проекта Цель занятия: контроль за ходом выполнения проекта и его оптимизация в процессе выполнения

Лабораторная работа №7. Отчетность по проекту Цель занятия: использование различных видов отчетов MS Project для анализа проекта

Лабораторная работа №8. Кейс-задания Цель занятия: закрепление полученных знаний и умений

Лабораторная работа №9. Планирование ресурсов и создание назначений. Выравнивание ресурсов Цель занятия: закрепление полученных знаний и умений

Лабораторная работа №10. Анализ проекта Цель занятия: закрепление полученных знаний и умений

Лабораторная работа №11. Анализ хода выполнения проекта. Формирование отчетов Цель занятия: закрепление полученных знаний и умений

## **3 семестр**

Лабораторная работа №1. Основы работы в BPwin 4.1 Цель занятия: познакомиться с основными элементами рабочего интерфейса BPwin 4.1; освоить технологию создания новой модели; научиться редактировать построенную диаграмму.

Лабораторная работа №2. Декомпозиция контекстной диаграммы Цель занятия: научиться производить декомпозицию контекстной диаграммы; освоить правила построения дуг и тоннелирования стрелок.

Лабораторная работа №3. Построение функциональной модели Цель занятия: научиться детализировать процессы; освоить правила описания свойств модели; научиться составлять отчет о свойствах модели.

Лабораторная работа №4. Построение диаграммы дерева узлов и FEO.

Цель занятия: освоить принципы построения диаграммы дерева узлов; научиться задавать свойства и стиль диаграмме дерева узлов; освоить правила построения диаграммы FEO.

Лабораторная работа №5. Построение диаграммы потоков данных .Цель занятия: освоить назначение и принципы построения DFD - диаграммы потоков данных; научиться устанавливать внутренние ссылки; научиться производить детализацию диаграммы DFD.

Лабораторная работа №6. Создание диаграммы IDEF3 Цель занятия: освоить принципы построения диаграммы IDEF3; научиться устанавливать связи между работами; освоить правила создания перекрестков.

Лабораторная работа №7. Стоимостный анализ

Цель занятия: освоить последовательность и правила определения параметров стоимостного анализа; научиться составлять отчет о стоимости бизнес-процесса.

Лабораторная работа №8. Работа над индивидуальными заданиями

Цель занятия: научиться анализировать бизнес-процессы, на основе анализа строить функциональные имитационные модели, проводить структурную оптимизацию процессов.

## **Перечень практических работ по дисциплине «Информационные системы в экономике»**

**Практическое занятие № 1**. Обоснование целесообразности разработки и внедрения элементов информационной системы (ИС) на предприятии.

**Цель занятия**: Формирование у студентов способности понимать сущность и значение информации в развитии современного информационного общества

**Практическое занятие № 2**. Формирование списка задач, решаемых путем разработки и внедрения элементов ИС.

Цель занятия: Формирование у студентов способности понимать сущность и значение информации в развитии современного информационного общества, сознавать опасности и угрозы, возникающие в этом 10 процессе, соблюдать основные требования информационной безопасности

**Практическое занятие № 3.** Сравнительный анализ пакета прикладных программ (ППП) и обоснование выбора программного обеспечения для решения задач специалиста/подразделения предприятия с учётом особенностей разработки элементов ИС.

**Цель занятия:** Формирование у студентов способности использовать для решения аналитических, исследовательских и коммуникативных задач современные технические средства и информационные технологии.

**Практическое занятие № 4.** Построение таблицы с информационным взаимодействием задач специалиста и информационной модели.

**Цель занятия**: Формирование у студентов способности понимать сущность и значение информации, владеть основными методами, способами и средствами получения, хранения и переработки информации, на основе работы с компьютером как средством управления информацией

**Практическое занятие № 5.** Построение в виде развернутой блок-схемы алгоритма функционирования элементов ИС на предприятии.

**Цель занятия**: Формирование у студентов способности понимать сущность и значение информации, владеть основными методами, способами и средствами получения, хранения и переработки информации, на основе работы с компьютером как средством управления информацией.

**Практическое занятие № 6.** Формирование технического обеспечение ИС. Расчет стоимости разработки и внедрения элементов ИС на предприятии.

**Цель занятия**: Формирование у студентов навыков работы с информацией в глобальных компьютерных сетях.

**Практическое занятие № 7.** Решение экономической задачи специалиста.

**Цель занятия:** Формирование у студентов способности владеть основными методами, способами и средствами получения, хранения и 17 переработки информации, на основе работы с компьютером как средством управления информацией

**Практическое занятие № 8**. Применение ППП для решения конкретной функциональной задачи специалиста/экономического подразделения предприятия.

**Цель занятия:** Формирование у студентов способности владеть основными методами и программными средствами обработки деловой информации и эффективно использовать корпоративные информационные системы.

## **Вопросы для коллоквиума по дисциплине «Информационные системы в экономике»**

## **2 семестр**

## **Вопросы к разделу 1.**

Этапы развития и современное состояние информационных технологий

## **Вопросы к разделу 2.**

Принципы, методы и концепции создания ИС

Архитектура информационных систем

## **3 семестр**

- 1.Информационное моделирование при построении ЭИС
- 2.Комплексная автоматизация управления предприятием

3.Принципы организации автоматизированной обработки экономической информации

## **Темы для докладов по дисциплине «Информационные системы в экономике» 2 семестр**

- 1. Классификация информации по структуре, форме и предметной области
- 2. Классификация информационных технологий. Виды предприятий и организаций
- 3. Информационные технологии в экономической деятельности
- 4. Информационные технологии в юридической деятельности
- 5. Классификация программного обеспечения ИС
- 6. Интерфейсы ИС. Обработка и поиск информации в ИС
- 7. Защита информации в ИС. Виды информационной опасности
- 8. Технические средства сбора информации в ИС
- 9. Интеллектуальные информационные системы
- 10. Принципы, методы и концепции создания ИС
- 11. Виды архитектур ИС. Администрирование ИС
- 12. Понятие искусственного интеллекта и интеллектуальной ИС
- 13. Гипертекстовые ИС
- 14. Архитектура информационных систем
- 15. Фактографические ИС
- 16. Модели данных и структура БД
- 17. Организация сбора, размещения, хранения, накопления, преобразования и передачи данных в ИС
- 18. Экспертные системы
- 19. Базы знаний
- 20. Процессы в ИС. Режимы обработки данных в ИС. Способы обработки данных
- 21. Технические средства обработки информации: основные и вспомогательные
- 22. Обеспечение достоверности информации в процессе хранения и обработки

23. Анализ хода выполнения проекта. Формирование отчетов

# **3 семестр**

1. Моделирование информационных процессов предметной области» в среде IBM WebSphere Business Modeler.

2. Моделирование информационных процессов предметной области» в среде AllFusion Process Modeler.

3. Моделирование структур данных предметной области в среде AllFusion Data Modeler (ErWin).

- 4. Моделирование структур данных предметной области в среде IBM Rational Rose.
- 5. Моделирование схемы документооборота предприятия.
- 6. Унификация системы документов предприятия.

7. Единая система классификация и кодирования технико-экономической и социальной информации.

- 8. Языки описания структур данных.
- 9. Унифицированный язык моделирования бизнес-процессов (BPMN).
- 10. Языки визуального моделирования систем (UML).

#### **Кейс задания по дисциплине «Информационные системы в экономике»**

1.Разработать проект «Внедрение бухгалтерской системы»

2.Разработать проект «Ремонт квартиры»

3.Разработать проект «Строительство дома»

# **Темы контрольных работ по дисциплине «Информационные системы в экономике»**

**2 семестр**

Вариант 1

1. Что такое информационная система?

2. Какова цель этапа «Сбор материалов обследования»?

3. Анализ предметной области «Риэлтерская фирма»

Вариант 2

1. Какие классы ИС существуют?

2. Каковы назначение и состав операций стадии «Техно-рабочее проектирование»? 29

3. Анализ предметной области Салон сотовой связи»

Вариант 3

1. Что включает в себя технология проектирования ИС?

2. Какова цель этапа «Сбор материалов обследования»?

3. Анализ предметной области «Охранное предприятие» Вариант 4

1. Требования к эффективности и надежности проектных решении

2. Каково назначение и каков состав разделов «Технико-экономического обоснования»?

3. Анализ предметной области «Отдел кадров предприятия» Вариант 5

1. Какова цель этапа «Сбор материалов обследования»?

2. Каковы требования к технологии проектирования ИС?

3. Анализ предметной области «Косметическая фирма»

# **Темы контрольных работ**

#### **по дисциплине «Информационные системы в экономике»**

**3 семестр**

Вариант 1

1. Каково назначение и содержание «Технического задания»?

2. Что понимается под организацией проектирования ИС?

3. Анализ предметной области «Прокат автомобилей»

Вариант 2

1. Как классифицируются методы проектирования ИС?

2. Что такое план-график проведения работ и каково его назначение?

3. Анализ предметной области ««Свадебный салон»

Вариант 3

1. Что такое каноническое проектирование ЭИС и каковы особенности его содержания?

2. Каков состав документов, предназначенных для формализованного описания материалов обследования?

3. Анализ предметной области «Отдел кадров предприятия»

Вариант 4

1. Каков состав операций проектирования форм результатных документов?

2. Перечислите состав вопросов в программе обследования при системном и локальном подходах к проектированию ЭИС.

3. Анализ предметной области «Прокат автомобилей»

Вариант 5

1. Что такое план-график проведения работ и каково его назначение?

2. Какие функции выполняет документ в ЭИС ?

3. Анализ предметной области «Кадровое агентство».

#### Тестовые вопросы По дисциплине «Информационные системы в экономике»

1. Допишите. Индивидуальный код, который присваивается каждому документу (статье, отчёту, протоколу и т.п.), и который содержит информацию (адрес) о местонахождении документ составляет ... ... документа.

2. Допишите. Критерий смыслового соответствия (КСС) - этот некоторый набор правил, по которому данной ДИПС определяется степень смысловой близости между поисковым образом документа.....и принимается решение о выдаче или невыдаче документа в ответ на запрос.

# 3. К основным задачам ДИПС, которые решает подсистема ввода и регистрации относятся:

Создание электронных копий бумажных документов (например, сканирование с  $\left( \right)$ 

последующим распознаванием текста или ввод с клавиатуры);

 $(2)$ Обеспечение подключения к каналам доставки электронных документов;

 $3)$ Распознавание, а при необходимости и преобразование формата электронных документов;

 $4)$ Присвоение электронным локументам уникальных илентификаторов (регистрация), а также ведение таблицы синхронизации имен (при необходимости сохранения прежних имен).

## 4. Установите соответствие между этапами развития информационных систем и концепциями их использования

1) 1950-е -1960 гг. - бумажный поток расчётных документов

 $(2)$ 1960-е – 1970-е гг. - основная помощь при подготовке отчетов

 $3)$ 1970-е – 1980-е гг.- управленческий контроль реализаций (продаж)

1980-е - 2000-е гг.- информация стратегический ресурс, обеспечивающий конкурентное  $(4)$ преимущество

 $5)$ 2000-е гг. - информация - один из основных ресурсов развития общества

5. Допишите. Система рассматривается как совокупность взаимосвязанных ..., объединённых для реализации общей цели, обособленная от окружающей среды, взаимодействующая с ней как целое и проявляющая при этом ... свойства.

## 6.Установите последовательность этапов развития информационной технологии

- 1) "электрическая" технология
- $(2)$ "механическая"технология
- $3)$ "электронная" технология
- $4)$ "компьютерная"технология

 $5)$ "ручная" технология

# 7. Выберите правильные ответы. Основные черты ИС в 1980-е - 2000-е гг.

- Основу ИО составляет база данных;  $\left( \right)$
- $(2)$ Программное обеспечение состоит из прикладных программ и СУБД;
- $3)$ Технические средства: ЭВМ 5 поколения и ПЭВМ;
- $4)$ Средства разработки ИС: процедурные языки программирования3-4 поколения,

расширенные языком работы с БД (SQL, QBE);

Архитектура ИС: наиболее популярны две разновидности: персональная локальная ИС,  $\overline{5}$ централизованная БД с сетевым доступом.

#### 8. Продолжите предложение: Программное обеспечение ...

 $1<sup>1</sup>$ Включает комплекс технических средств, предназначенных ЛЛЯ работы информационной системы.

Определяет всю совокупность данных, которые хранятся в разных источниках.  $2_{\cdot}$ 

 $3.$ Подразумевает совокупность математических методов, моделей, алгоритмов и программ для реализации задач информационной системы.

Содержит совокупность документов, регулирующих отношения внутри трудового 4. коллектива.

.9. Допишите. Совокупность условий, средствами методов на базе компьютерных систем, предназначенных для создания и использования информационных ресурсов - это ... ...

10. Допишите. Процесс, использующий совокупность средств и методов обработки и

передачи данных и первичной информации для получения информации нового качества о состоянии объекта, процесса или явления - это ... ...

# 11. Укажите соответствие для всех 5 вариантов ответа:

- 1) информационно-поисковая система
- 2) управляющая информационная система
- 3) интеллектуальная информационная система

Информационная библиотечная система

Мелицинские информационные системы

Компьютеризированная продажа железнодорожных билетов

Система бухгалтерского учета

Система оперативного планирования выпуска продукции

#### 12. Выберите правильные ответы. К технологиям разработки информационных систем и приложений относятся:

- 1) RAD-технология
- 2) CASE-технология
- 3) Сетевые технологии

13. Допишите. Функционирование информационной системы без искажения информации, потери данных по «техническим причинам» - это... информационной системы.

14. Допишите. Именованные блоки кода SOL, которые заранее откомпилированы и хранятся на сервере для того, чтобы быстро производить обработку запросов -это ... и хранимые процедуры.

15. Допишите. Основными элементами, составляющими ИПЯ, являются...., словарный состав и грамматика.

#### 14. К инструментарию информационной технологии относится

- 1. Электронные таблицы
- 2. Клавиатурный тренажер
- 3. Системы управления космическим кораблем
- 4. Настольные издательские системы
- 5. Системы управления базами данных

## 16. Введите список ресурсов MS Project

- 1) Вид / Лист ресурсов/ Название ресурса/ выбрать тип
- 2) Вид / Использование ресурсов/ Название ресурса/ выбрать тип
- 3) Вид / График ресурсов/ Название ресурса/ выбрать тип

17. Допишите. Основным представлением в MS Project является ... ...

**18. Допишите.** В MS Project «по умолчанию» между задачами используется связь «... ...»

#### 19. Назначьте профиль загрузки

 $\left( \frac{1}{2} \right)$ Вид/Использованиезадач/Двойнойщелчокмышипоназваниюзадачи/окноСведенияоназнач ении/вкладка Общие/поле Профиль загрузки.

Вид/Использованиересурсов/Двойнойщелчокмышипоназваниюзадачи/окноСведенияоназ  $(2)$ начении/вкладка Общие/поле Профиль загрузки.

 $3)$ ДиаграммаГанта/Использованиезадач/Двойнойщелчокмышипоназваниюзадачи / окно Сведения о назначении/ вкладка Общие/ поле Профиль загрузки.

#### 20. Введите свойства ресурса

 $\left( \right)$ ВилЛистресурсов/Лваразакликнутнострокесназваниемресурсатаблицыресурсов/окноСвед енияоресурсе/

2) ВидИспользованиересурсов/Дваразакликнутпострокесназваниемресурсатаблицыресурсов /окноСведенияоресурсе/

Вид Диаграмма Ганта /Два раза кликнут по строке с названием ресурса таблицы 3) ресурсов/окно Сведения о ресурсе/

#### 21. Создайте связи в окне сведений о задаче

1) Дважды щелкнуть мышкой по строке задачи в таблице/вкладка Предшественники/ поле Название/выбрать задачу/ Ok.

2)Диаграмма Ганта/ столбец Предшественники/ ввод номера задачи-предшественника текущей задачи.

3)Два раза нажав левую клавишу мыши на задачу.

# **22. Преобразуйте задачи в фазу**

1) Выделить строки задач с номерами и нажать кнопку (на уровень ниже) на панели инструментов Форматирование.

2) Указав галочку в пункте «пометить задачу как веху».

3) Указав нулевую длительность работы или галочку в пункте «Пометить задачу как веху».

4) Два раза кликнув левой клавишей мыши на работе проекта.

# **23. Настройте в календаре MS Project нерабочие дни**

1) Сервис / Изменить рабочее время/календарь Стандартный /вкладка Исключения/ поле Название…

2) Проект / Изменить рабочее время/календарь Стандартный /вкладка Исключения/ поле Название…

3) Вид / Изменить рабочее время/календарь Стандартный /вкладка Исключения/ поле Название…

# **24. Отобразите состояние работы на задаче, в которую она входит**

- 1) Два раза нажав левую клавишу мыши на задачу.
- 2) Включить пункт «Сводить отрезки диаграммы Ганта к суммарным».
- 3) Два раза нажав левую клавишу мыши на работу.
- 4) Перетянуть работу на задачу.

**25. Допишите.** Указав нулевую длительность работы можно создать … проекта в MS Project

## **26. Создавайте связи в окне сведений о задаче**

1)Дважды щелкнуть мышкой по строке задачи в таблице/вкладка Предшественники/ поле Название/выбрать задачу/ Ok.

2)Диаграмма Ганта/ столбец Предшественники/ ввод номера задачи-предшественника текущей задачи.

3)Два раза нажав левую клавишу мыши на задачу.

## **27. Выявить перегруженность ресурса**

- 1) Вид / Лист ресурсов/ Ресурсы выделены красным цветом
- 2) Проект / Лист ресурсов/ Ресурсы выделены красным цветом
- 3) Сервис / Лист ресурсов/ Ресурсы выделены красным цветом

## **28. Установите причины перегрузки ресурса**

- 1) Вид / Использование ресурсов/Суммарная задача выделена красным цветом
	- 2) Вид / Лист ресурсов/Суммарная задача выделена красным цветом
	- **3)** Диаграмма Ганта / Использование ресурсов/Суммарная задача выделена красным цветом

## **29. Выровняйте автоматически ресурсы**

- 1) Сервис / Выравнивание загрузки ресурсов/ Установить Выполнять автоматически / Ok.
- 2) Сервис / Ручное выравнивание/Установить Выполнять автоматически / Ok.
- 3) Использование ресурсов / Выравнивание загрузки ресурсов/ Установить Выполнять автоматически / Ok.

## **30. Отмените результат автоматического выравнивания**

- 1) Правка / Отменить вплоть до отмены выравнивания
- 2) Правка / Очистить / Все

3) Сервис/ Выравнивание загрузки ресурсов / Отменить вплоть до отмены выравнивания

1. Допишите. Выделение информационных систем в соответствии с направлениями леятельности отражает ... классификацию ИС

#### $2.$ Для отображения всего дерева в виде прямоугольников следует убрать

# опцию:

- Include title: a)
- $b)$ Show boxes:
- **Bullet Last Level:**  $\mathbf{c}$ )
- $\mathbf{d}$ Show node numbers;
- Orthogonal lines  $e)$

#### $3.$ Укажите путь создания диаграммы верхнего уровня:

- путем декомпозиции одной из функций контекстной диаграммы;  $a)$
- $b)$ путем декомпозиции основной функции контекстной диаграммы;
- $\mathbf{c}$ ) путем декомпозиции диаграмм нижнего уровня;
- путем декомпозиции одной из функций на диаграмме верхнего уровня;  $\mathbf{d}$
- $\epsilon$ ) правильного ответа нет.

#### $\overline{4}$ . Укажите инструмент, с помощью которого можно произвести декомпозицию блока

- ŕ  $\overline{a}$
- $b)$
- 
- $c)$
- $\mathbf d$
- $e)$

#### Укажите этап, в котором происходит построение диаграммы процесса 5. верхнего уровня:

- $a)$ рисование дуги управления;
- $b)$ определение основного бизнес-процесса;
- $\mathbf{c}$ ) построение контекстной диаграммы;

функциональная декомпозиция каждого процесса, с помощью детализирующих  $\mathbf{d}$ лиаграмм:

 $e)$ все ответы правильные.

#### 6. Выберите одномерные системы автоматического управления

- а) Одномерные системы имеют только одну регулируемую величину;
- Одномерными системами называются такие контуры управления, которые  $b)$ описываются линейными уравнениями;
- Одномерные являются системы, описание которых ограничивается осями Х и У;  $\mathbf{c}$ )
- Одномерные системы имеют только один заданный вектор движения.  $\mathbf{d}$

#### Этап системного анализа ЭИС ставит цель:  $7.$

- сформулировать спецификацию; a)
- сформулировать функциональные требования к будущей системе;  $h)$
- $\mathbf{c}$ ) сформулировать целевое назначение системы;
- $\mathbf{d}$ сформулировать представление о техническом облике системы.

# 8. Выберите инструмент, с помощью которого производится процесс связывания **МИГРИРУЮЩИХ ДУГ**

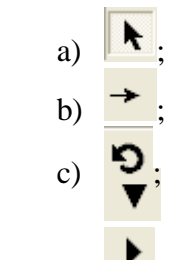

 $\mathbf{d}$  $e)$ 

 $9<sub>1</sub>$ Допишите. (Контекстная)... диаграмма является вершиной древовидной структуры диаграмм и представляет собой общее описание системы и ее взаимодействия с внешней средой.

# 10. Диаграмма IDEF0 может содержать следующие типы диаграмм:

- $a)$ Диаграмму классов
- $b)$ Контекстную диаграмму, диаграмму декомпозиции

Диаграмму компонентов

 $\mathbf{c}$ ) Диаграмму дерева узлов

11. Допишите. Наличие (возникновение) у какой-либо системы особых свойств, не присущих её элементам в отдельности - это ... (эмерджентность)

#### $12.$ Выберите свойства сложных систем

- Мощность, многофакторность, качество a)
- Эмерджентность, элементность, качество  $b)$
- Многофакторность, мощность, эмерджентность  $\mathbf{c}$ )
- $\mathbf{d}$ Многофакторность, эмерджентность, качество

**Допишите**. Data Mining — это процесс обнаружения в сырых данных ... (знаний), 13. необходимых для принятия решений в различных сферах человеческой деятельности

14. Допишите. Построение новой организации бизнес-процессов - это ... инжиниринг(прямой)

#### $15.$ Выберите из перечисленных величин метрические

- сложность и надежность a)
- $b)$ сложность и структурная сложность
- $\mathbf{c}$ ) эффективность, надежность и функция управления

все перечисленные величины являются метрическими

Допишите. Несколько рабочих процедур объединяются в одну, в результате чего 16.

достигается многофункциональность рабочих мест - это принцип «... (горизонтального) сжатия процесса»

#### Выберите количество основных функций процесса управления  $17.$

- три a)
- $h)$ ПЯТЬ
- $c)$ семь
- $\mathbf{d}$ бесконечно много

18. Допишите. Если выходные объекты, поступающие из различных функциональных блоков, имеют одинаковое название и сущность и являются входом для одного функционального блока, то они объединяют свои пути по принципу ... (обобщения)

#### **19.** Ключевые информационные технологии для управления инновационными процессами:

a) информационно-аналитические системы

- $b)$ системы имитационного моделирования
- $c)$ управление знаниями
- $d)$ базы данных

#### 20. Системы классифицируются по отношению к множеству элементов и внутренних состояний системы на:

- $a)$ конечные и бесконечные
- $h)$ стохастические и детерминистические
- кусочно-линейные и обшего типа  $\mathbf{c}$
- $\mathbf{d}$ одноуровневые и многоуровневые

#### $21.$ Для отображения всего дерева в виде прямоугольников следует убрать опцию:

- Include title: a)
- $b)$ Show boxes:
- **Bullet Last Level;**  $\mathbf{c})$
- $\mathbf{d}$ Show node numbers;
- $e)$ Orthogonal lines.

22. Допишите. Основная цель реинжиниринга бизнес-процессов - целостное и системное моделирование и реорганизация материальных, финансовых и ...

(информационных) потоков.

#### 23. Модель бизнес-процессов представляет собой:

- $a)$ комплекс диаграмм, каждая из которых описывает отдельный бизнес-процесс;
- $\mathbf{b}$ иерархию диаграмм, каждая из которых описывает отдельный бизнес-процесс;
- случайный набор диаграмм, каждая из которых описывает отдельный бизнес- $\mathbf{c}$ процесс;
- $\mathbf{d}$ все ответы правильные;
- $e)$ правильного ответа нет.

#### 24. В состав диаграмм входит:

 $a)$ блоки, описывающие подпроцессы (функции системы), и дуги, связывающие блоки вместе и изображающие взаимодействия и взаимосвязи между блоками;

- блоки, описывающие подпроцессы (функции системы);  $\mathbf{b}$
- дуги, связывающие блоки вместе и изображающие взаимодействия и взаимосвязи  $\mathbf{c}$ ) между блоками;
- нумерация диаграммы;  $\mathbf{d}$
- $e)$ правильные ответы b), d).

#### $25.$ Укажите порядок, в котором надо располагать блоки на диаграмме

# детализации:

- a) в произвольном;
- $\mathbf{b}$ обязательно справа налево;
- в соответствии с уровнем сложности последующей детализации;  $\mathbf{c}$
- $\mathbf{d}$ в соответствии с их доминированием;
- все ответы правильные.  $e)$
- $26.$ Диаграмма детализации процесса предназначена:
- $a)$ для обозначения тоннелированных дуг;
- $\mathbf{b}$ для описания контекста моделируемой системы;
- для детализации работы;  $\mathbf{c}$
- $\mathbf{d}$ все ответы правильные.
- 27. Эта команда из контекстно-зависимого меню позволит изменить стиль дуги:
- $\mathbf{a}$ ) Font Editor:
- Color Editor;  $\mathbf{b}$
- $\mathbf{c}$ Trim:
- $\mathbf{d}$ Style Edition;
- **Background Color;**  $e)$
- $f$ Squiggle.

## 28. Быстро объединять разрозненные информационные системы предприятия, связывая их на уровне потоков информации, объединяющих рабочие процессы (бизнес-процессы), позволяет:

планирование ресурсов предприятия (ERP) a)

 $h)$ интеграция на уровне корпоративных приложений (EAI)

прикладное программное обеспечение для управления жизненным циклом  $\mathbf{c}$ ) продукции (PLM)

 $\mathbf{d}$ интеграция на уровне информационных ресурсов (ЕСМ)

29. Допишите. IDFE0 - это диаграмма ... ...

30. Допишите. Набор интегрированных приложений или модулей для управления основными бизнес-процессами компании, включая финансы и бухгалтерский учет, цепочку поставок, управление персоналом, закупки, продажи, управление запасами и многое другое - это ... система.

# 5. Методические материалы, определяющие процедуры оценивания компетенции

# 5.1 Критерии оценивания качества выполнения лабораторного практикума

Оценка «зачтено» выставляется обучающемуся, если лабораторная работа выполнена правильно и студент ответил на все вопросы, поставленные преподавателем на зашите.

Оценка «не зачтено» выставляется обучающемуся, если лабораторная работа выполнена не правильно или студент не проявил глубоких теоретических знаний при защите работы

## 5.2 Критерии оценивания качества доклада

Оценка «отлично» выставляется за глубокое знание предусмотренного за умение четко, лаконично и логически последовательно программой материала, отвечать на поставленные вопросы.

Оценка «хорошо» - за твердое знание основного (программного) материала, за грамотные, без существенных неточностей ответы на поставленные вопросы.

Оценка «удовлетворительно» - за общее знание только основного материала, за ответы, содержащие неточности или слабо аргументированные, с нарушением последовательности изложения материала.

Оценка «неудовлетворительно» - за незнание значительной части программного за существенные ошибки в ответах материала. на вопросы. неумение за ориентироваться в материале, за незнание основных понятий дисциплины.

## 5.3 Критерии оценивания тестирования

При тестировании все верные ответы берутся за 100%. 90%-100% отлично 75%-90% хорошо 60%-75% удовлетворительно менее 60% неудовлетворительно

## 5.4 Критерии оценивания результатов освоения дисциплины на экзамене

Оценка «отлично» выставляется за глубокое знание предусмотренного программой материала, содержащегося в основных и дополнительных рекомендованных литературных источниках, за умение четко, лаконично и логически последовательно отвечать на поставленные вопросы, за умение анализировать изучаемые явления в их взаимосвязи и диалектическом развитии, применять теоретические положения при решении практических задач.

Оценка «хорошо» – за твердое знание основного (программного) материала, включая расчеты (при необходимости), за грамотные, без существенных неточностей ответы на поставленные вопросы, за умение применять теоретические положения для решения практических задач.

Оценка «удовлетворительно» – за общее знание только основного материала, за ответы, содержащие неточности или слабо аргументированные, с нарушением последовательности изложения материала, за слабое применение теоретических положений при решении практических задач.

Оценка «неудовлетворительно» – за незнание значительной части программного материала, за существенные ошибки в ответах на вопросы, за неумение ориентироваться в расчетах, за незнание основных понятий дисциплины.

#### **5.5 Критерии оценивания коллоквиума**

Оценка «отлично» выставляется за глубокое знание предусмотренного программой материала, за умение четко, лаконично и логически последовательно отвечать на поставленные вопросы.

Оценка «хорошо» – за твердое знание основного (программного) материала, за грамотные, без существенных неточностей ответы на поставленные вопросы.

Оценка «удовлетворительно» – за общее знание только основного материала, за ответы, содержащие неточности или слабо аргументированные, с нарушением последовательности изложения материала.

Оценка «неудовлетворительно» – за незнание значительной части программного материала, за существенные ошибки в ответах на вопросы, за неумение ориентироваться в материале, за незнание основных понятий дисциплины.

#### **5.6 Критерии оценивания качества выполнения практического занятия**

Оценка «зачтено» выставляется обучающемуся, если практическая работа выполнена правильно и обучающийся ответил на все вопросы, поставленные преподавателем на защите.

Оценка «незачтено» выставляется обучающемуся, если практическая работа выполнена неправильно или обучающийся т не проявил глубоких теоретических знаний при защите работы

#### **5.7 Критерии оценивания кейс–задания**

Критериями оценки выполненного кейс-задания являются:

1. Научно-теоретический уровень выполнения кейс-задания и выступления.

2. Полнота решения кейса.

3. Степень творчества и самостоятельности в подходе к анализу кейса и его решению. Доказательность и убедительность.

4. Форма изложения материала (свободная; своими словами; грамотность устной или письменной речи) и качество презентации.

5. Культура речи, жестов, мимики при устной презентации.

6. Полнота и всесторонность выводов.

7. Наличие собственных взглядов на проблему.

**«Отлично»** – кейс–задание выполнено полностью, в рамках регламента, установленного на публичную презентацию, обучающийся приводит (подготовили) полную четкую аргументацию выбранного решения на основе качественно сделанного анализа. Демонстрируются хорошие теоретические знания, имеется собственная обоснованная точка зрения на проблему(ы) и причины ее (их) возникновения. В случае ряда выявленных проблем четко определяет их иерархию. При устной презентации уверенно и быстро отвечает на заданные вопросы, выступление сопровождается приемами визуализации. В случае письменного отчета-презентации по выполнению кейс-задания сделан структурированный и детализированный анализ кейса, представлены возможные варианты решения (3-5), четко и аргументировано обоснован окончательный выбор одного из альтернативных решений.

**«Хорошо»** – кейс–задание выполнено полностью, но в рамках установленного на выступление регламента, обучающийся не приводит (не подготовили) полную четкую аргументацию выбранного решения. Имеет место излишнее теоретизирование, или наоборот, теоретическое обоснование ограничено, имеется собственная точка зрения на проблемы, но не все причины ее возникновения установлены. При устной презентации на дополнительные вопросы выступающий отвечает с некоторым затруднением, подготовленная устная презентации выполненного кейс-задания не очень структурирована. При письменном отчете-презентации по выполнению кейс-задания сделан не полный анализ кейса, без учета ряда фактов, выявлены не все возможные проблемы, для решения могла быть выбрана второстепенная, а не главная проблема, количество представленных возможных вариантов решения – 2-3, затруднена четкая аргументация окончательного выбора одного из альтернативных решений.

**«Удовлетворительно»** – кейс–задание выполнено более чем на 2/3, но в рамках установленного на выступление регламента, обучающийся расплывчато раскрывает решение, не может четко аргументировать сделанный выбор, показывает явный недостаток теоретических знаний. Выводы слабые, свидетельствуют о недостаточном анализе фактов, в основе решения может иметь место интерпретация фактов или предположения, Собственная точка зрения на причины возникновения проблемы не обоснована или отсутствует. При устной презентации на вопросы отвечает с трудом или не отвечает совсем. Подготовленная презентация выполненного кейс-задания не структурирована. В случае письменной презентации по выполнению кейс-задания не сделан детальный анализ кейса, далеко не все факты учтены, для решения выбрана второстепенная, а не главная проблема, количество представленных возможных вариантов решения – 1-2, отсутствует четкая аргументация окончательного выбора решения.

**«Неудовлетворительно**» – кейс-задание не выполнено, или выполнено менее чем на треть. Отсутствует детализация при анализе кейса, изложение устное или письменное не структурировано. Если решение и проблемы, которая заложена в кейсе.

## **5.8. Критерии оценивания контрольной работы**

Оценка «отлично» выставляется за глубокое знание предусмотренного программой материала, за умение четко, лаконично и логически последовательно отвечать на поставленные вопросы.

Оценка «хорошо» – за твердое знание основного (программного) материала, за грамотные, без существенных неточностей ответы на поставленные вопросы.

Оценка «удовлетворительно» – за общее знание только основного материала, за ответы, содержащие неточности или слабо аргументированные, с нарушением последовательности изложения материала.

Оценка «неудовлетворительно» – за незнание значительной части программного материала, за существенные ошибки в ответах на вопросы, за неумение ориентироваться в материале, за незнание основных понятий дисциплины.